МИНИСТЕРСТВО ОБРАЗОВАНИЯ РЕСПУБЛИКИ МОРДОВИЯ

**Государственное автономное профессиональное образовательное учреждение Республики Мордовия «Саранский автомеханический техникум»**

У Т В Е Р Ж Д А Ю

Заместитель директора по УМР

ГАПОУ РМ «Саранский

автомеханический техникум»

Е.С. Синичкина

«31» августа 2022 г.

### **Методические указания**

### **по выполнению практических работ**

# **ПМ.05. ПРОЕКТИРОВАНИЕ И РАЗРАБОТКА ИНФОРМАЦИОННЫХ СИСТЕМ МДК. 05.01 ПРОЕКТИРОВАНИЕ И ДИЗАЙН ИНФОРМАЦИОННЫХ СИСТЕМ**

09.02.07 Информационные системы и программирование

2022

## **СОДЕРЖАНИЕ**

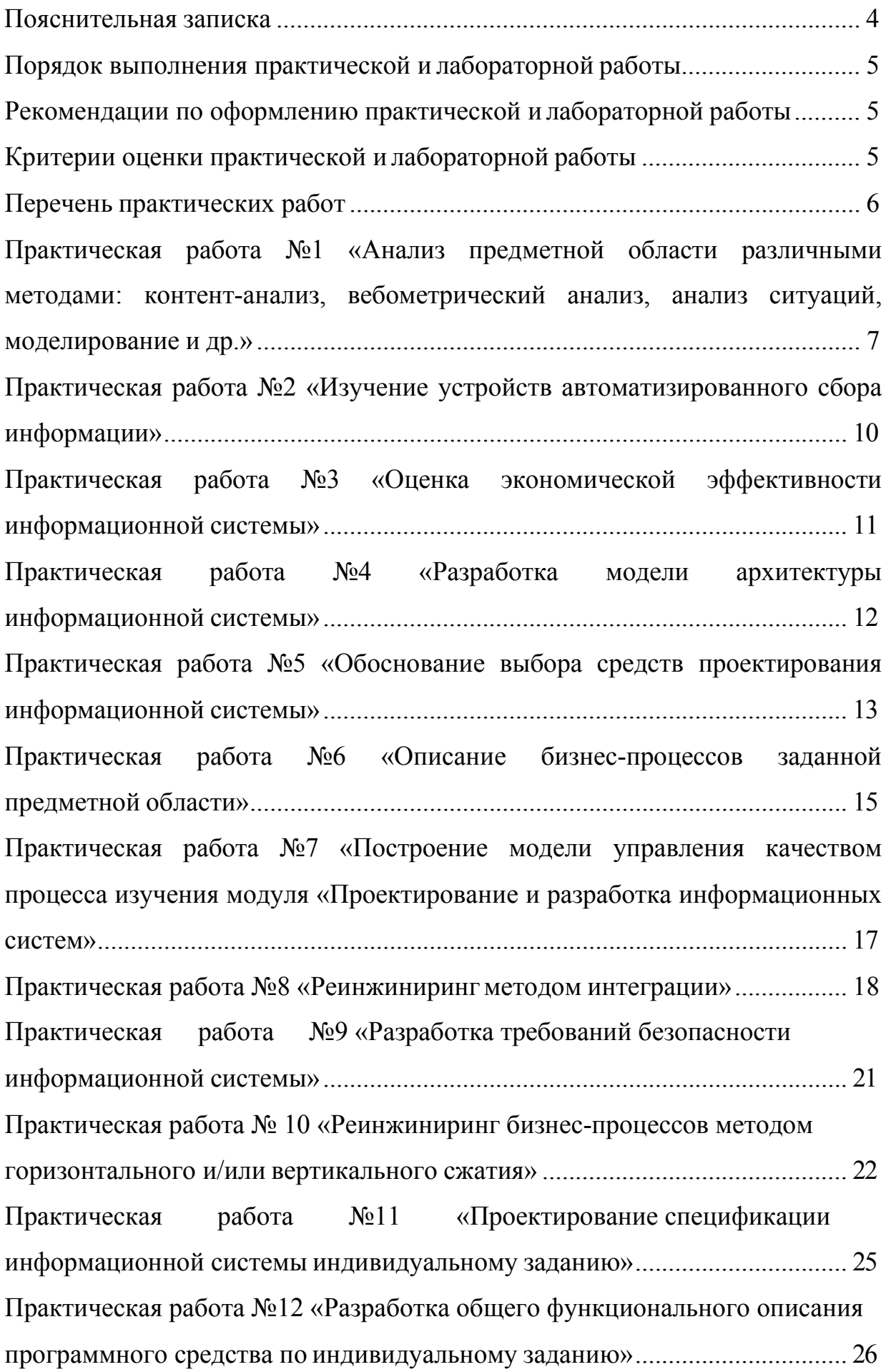

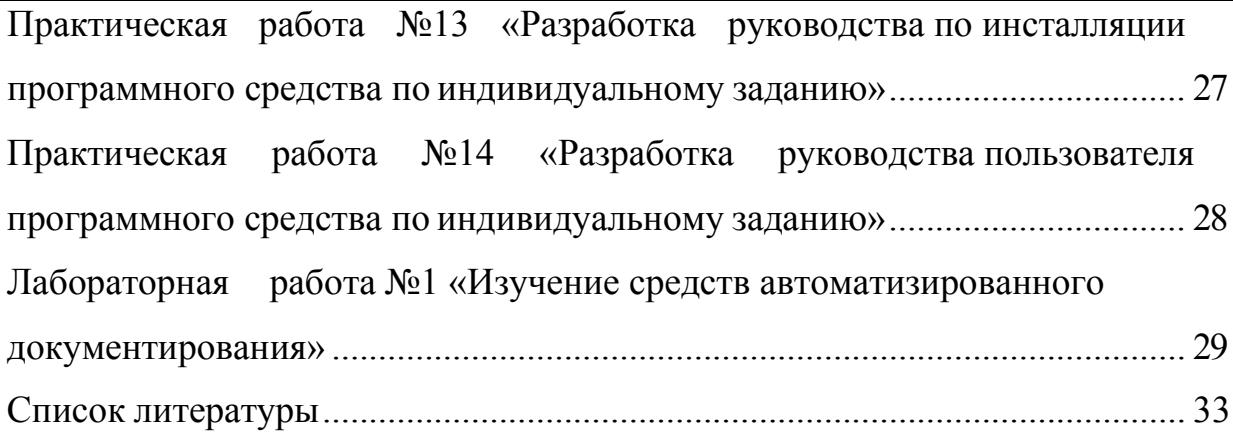

### **Пояснительная записка**

<span id="page-3-0"></span>Методические указания по выполнению лабораторных и практических работ по МДК.05.01 Проектирование и дизайн информационных систем разработаны в соответствии с рабочей программой профессионального модуля и предназначены для приобретения необходимых практических навыков и закрепления теоретических знаний, полученных обучающимися при изучении профессионального модуля, обобщения и систематизации знаний перед экзаменом.

Методические указания предназначены для обучающихся специальности 09.02.07 Информационные системы и программирование.

МДК. 05.01 Проектирование и дизайн информационных систем относится к профессиональному циклу, изучается на 3 курсе и при его изучении отводится значительное место выполнению практических работ.

Освоение содержания МДК. 05.01 Проектирование и дизайн информационных систем во время выполнения практических работ обеспечивает достижение обучающимися следующих **результатов:**

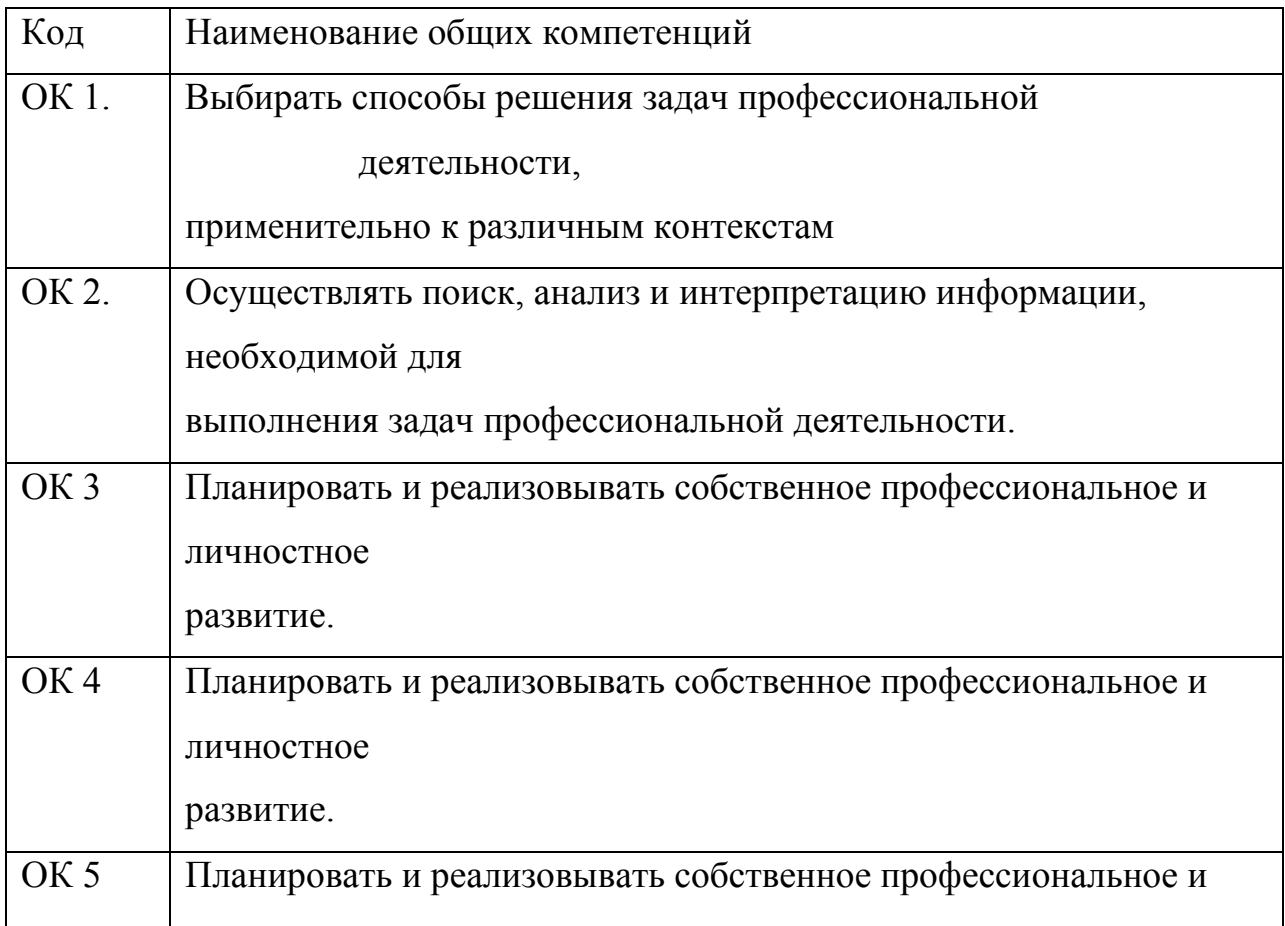

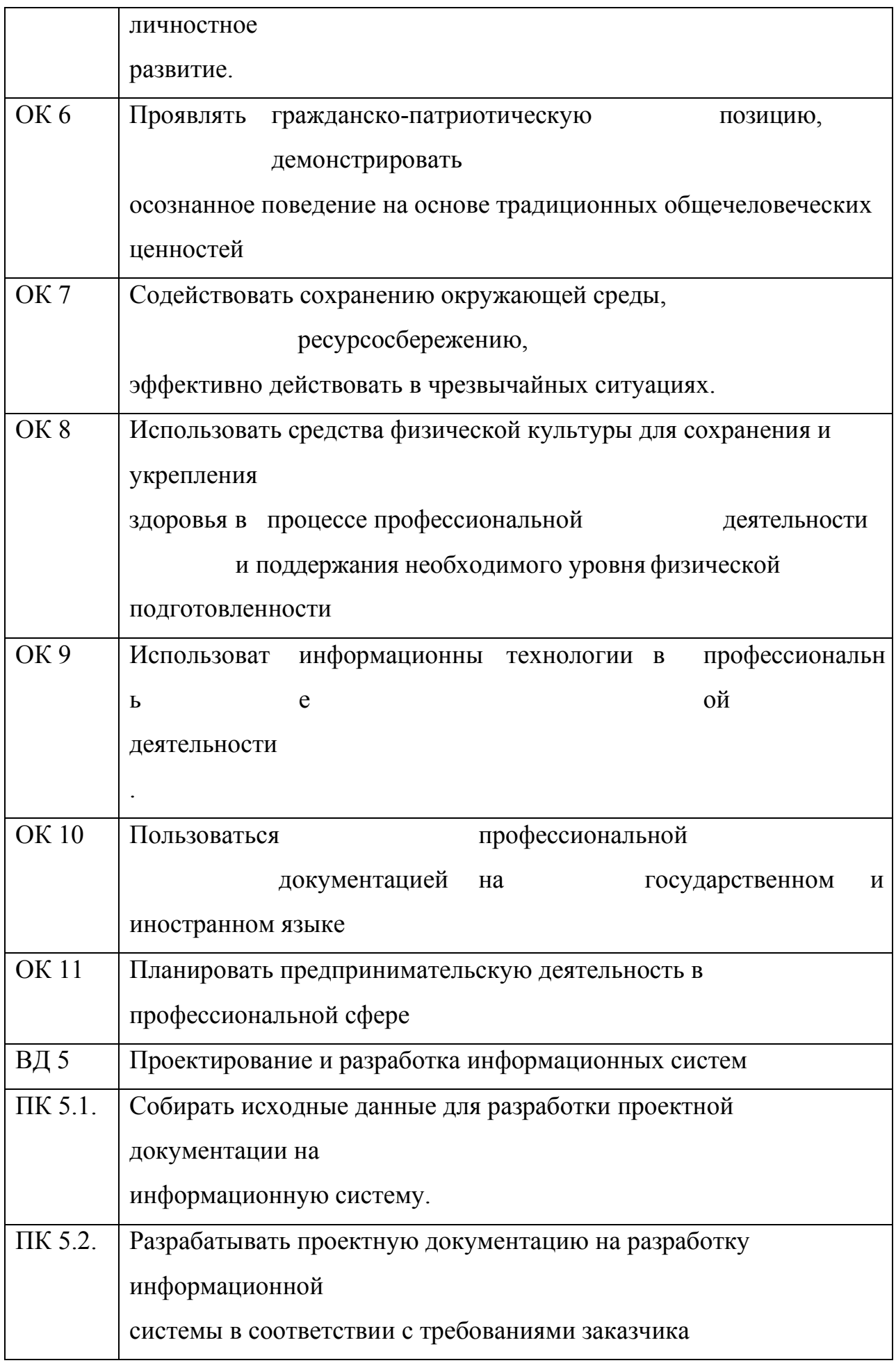

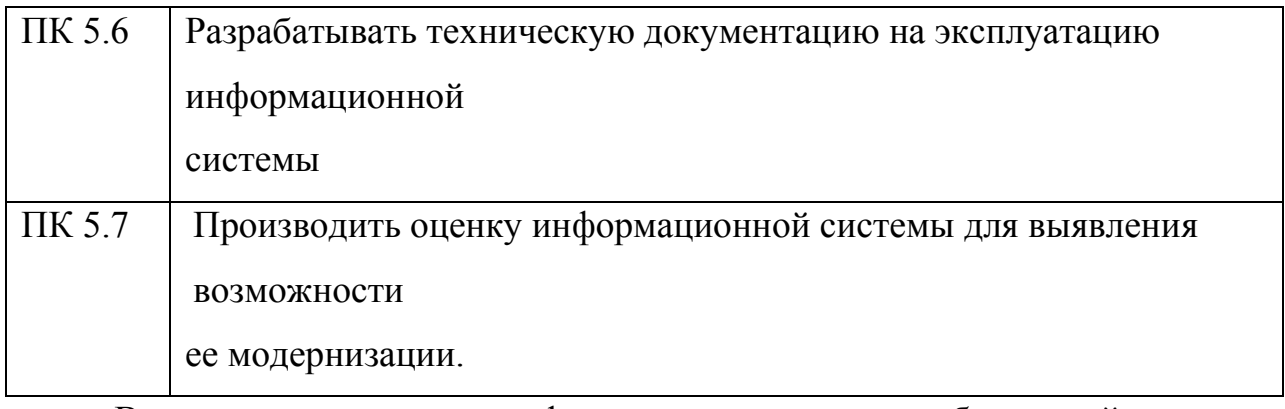

В результате освоения профессионального модуля обучающийся должен:

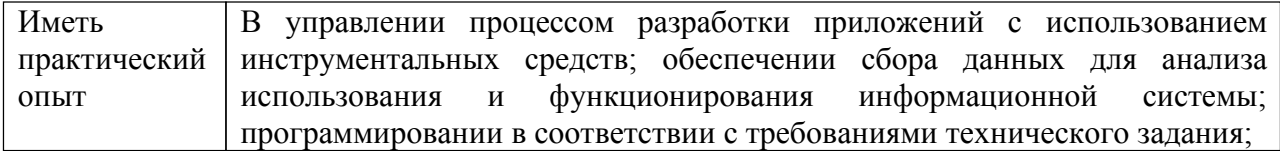

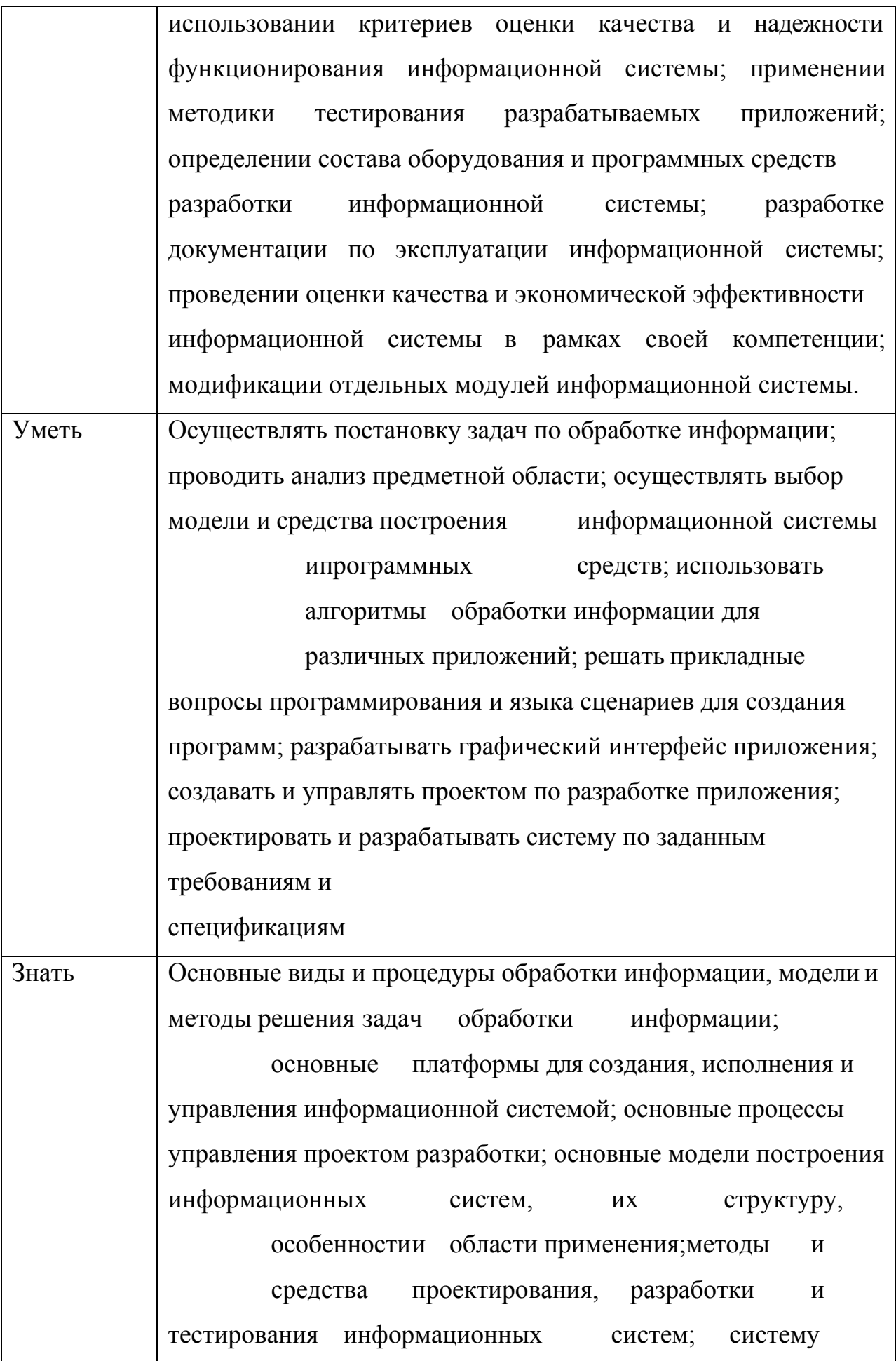

#### стандартизации,

сертификации и систему обеспечения качества продукции

В соответствии с рабочей программой по ПМ.05. Проектирование и разработка информационных систем, практические работы по МДК. 05.01 Проектирование и дизайн информационных систем проводятся в пятом семестре. Целесообразность данной группировки обусловлена необходимостью обобщения и систематизации знаний перед экзаменом.

Рабочая программа профессионального модуля предусматривает проведение практических работ по МДК. 05.01 Проектирование и дизайн информационных систем в объеме 50 часов.

### **Порядок выполнения практической и лабораторной работы**

- <span id="page-7-0"></span>• записать название работы, ее цель в тетрадь;
- выполнить основные задания в соответствии с ходом работы;
- <span id="page-7-1"></span>• выполнить индивидуальные задания.

## **Рекомендации по оформлению практической и лабораторной работы**

Задания выполняются обучающимися по шагам. Необходимо

строго придерживаться порядка действий, описанного в практической работе

Результаты выполнения практических работ необходимо сохранять в своей папке на компьютере или USB – накопителе.

В случае пропуска занятий обучающийся осваивает материал самостоятельно в свободное от занятий время и сдает практическую работу с пояснениями о выполнении.

### **Критерии оценки практической и лабораторной работы**

- <span id="page-7-2"></span>• наличие Цель выполняемой работы, выполнение более половины основных заданий (удовлетворительно);
- наличие Цель выполняемой работы, выполнение всех основных и

более половины дополнительных заданий (хорошо);

• наличие Цель выполняемой работы, выполнение всех основных и индивидуальных заданий (отлично).

## **Перечень практических работ**

<span id="page-9-0"></span>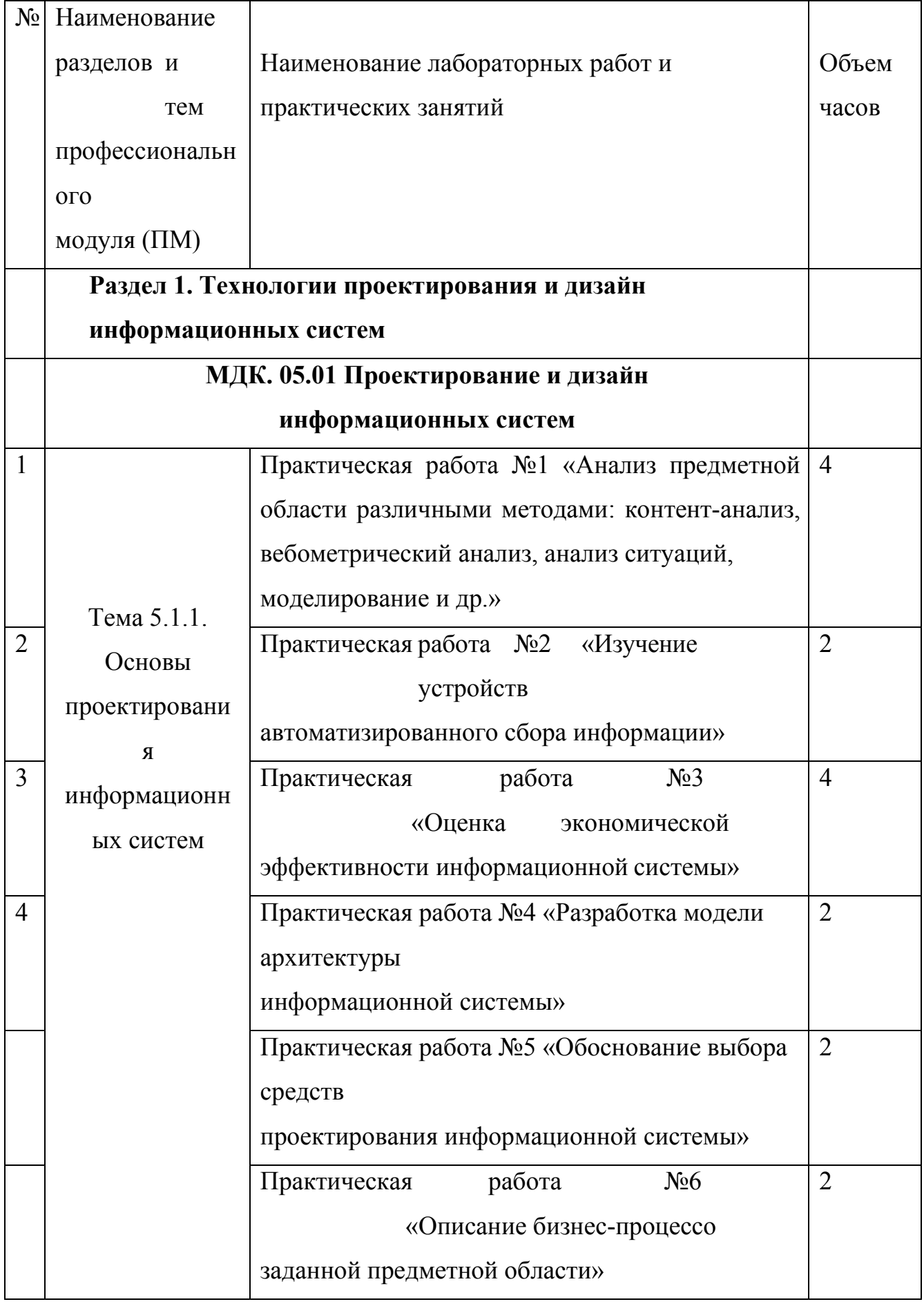

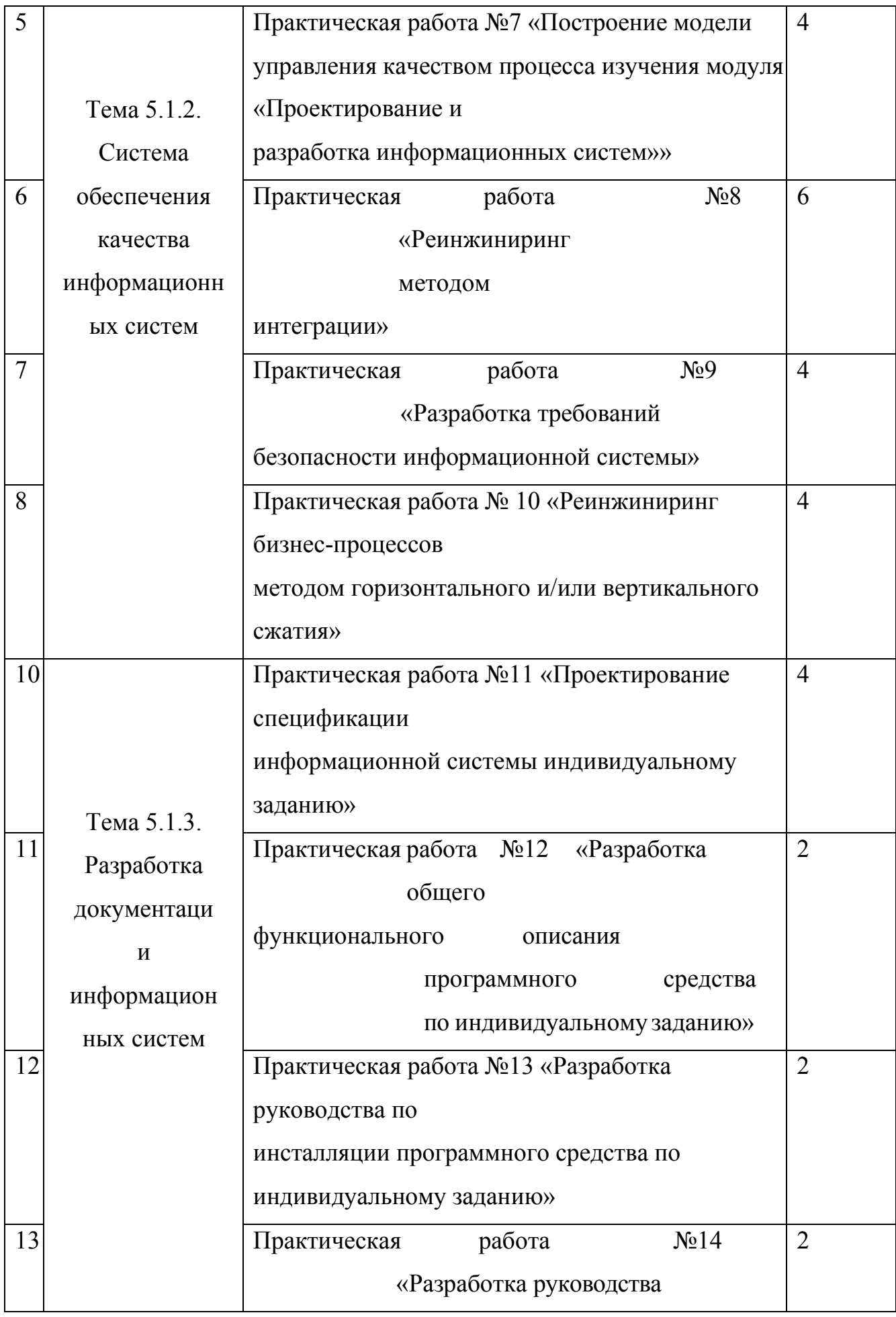

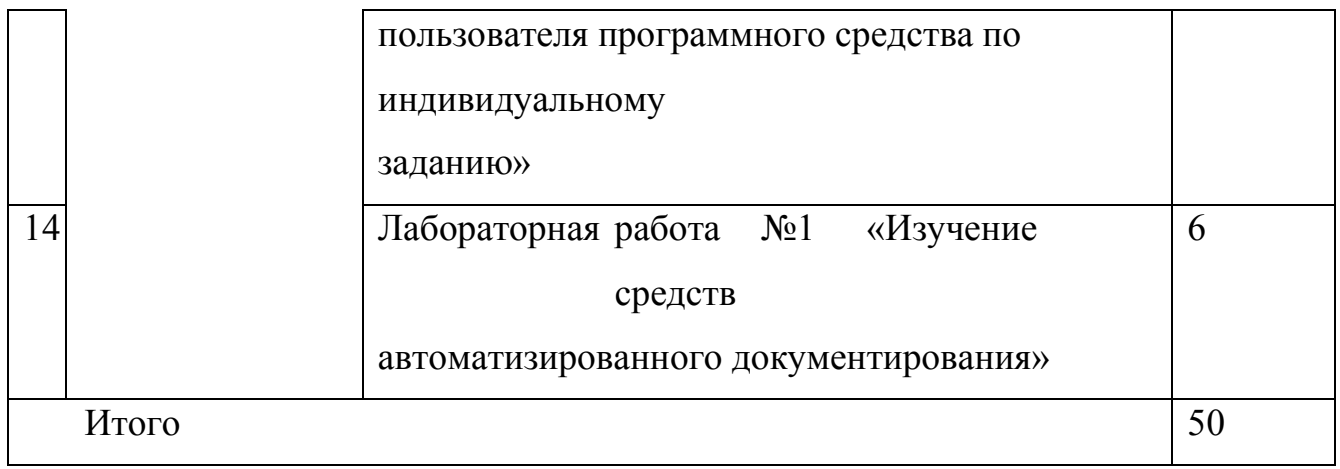

### **Практическая работа №1 «Анализ предметной области**

## <span id="page-12-0"></span>**различными методами: контент-анализ, вебометрический анализ, анализ ситуаций, моделирование и др.»**

**Цель:** ознакомиться с процессом анализа предметной области и получить навыки по использованию методов анализа предметной области.

### **Теоретические вопросы**

- − Определение предметной области.
- − Основные понятия системного и структурного анализа.

### **Задание № 1**

Ознакомиться с предложенным вариантом описания предметной области (согласно заданию индивидуального проекта).

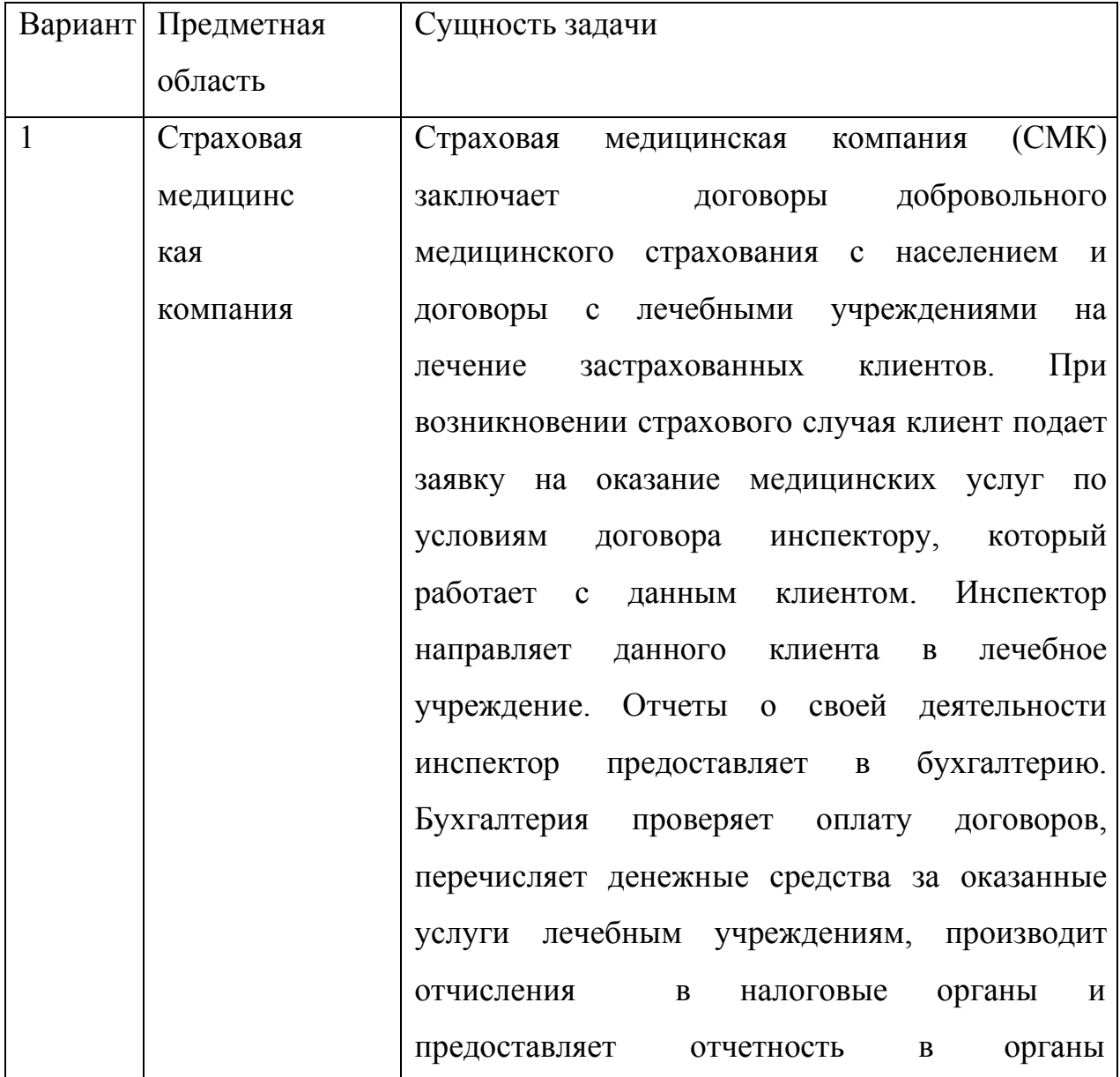

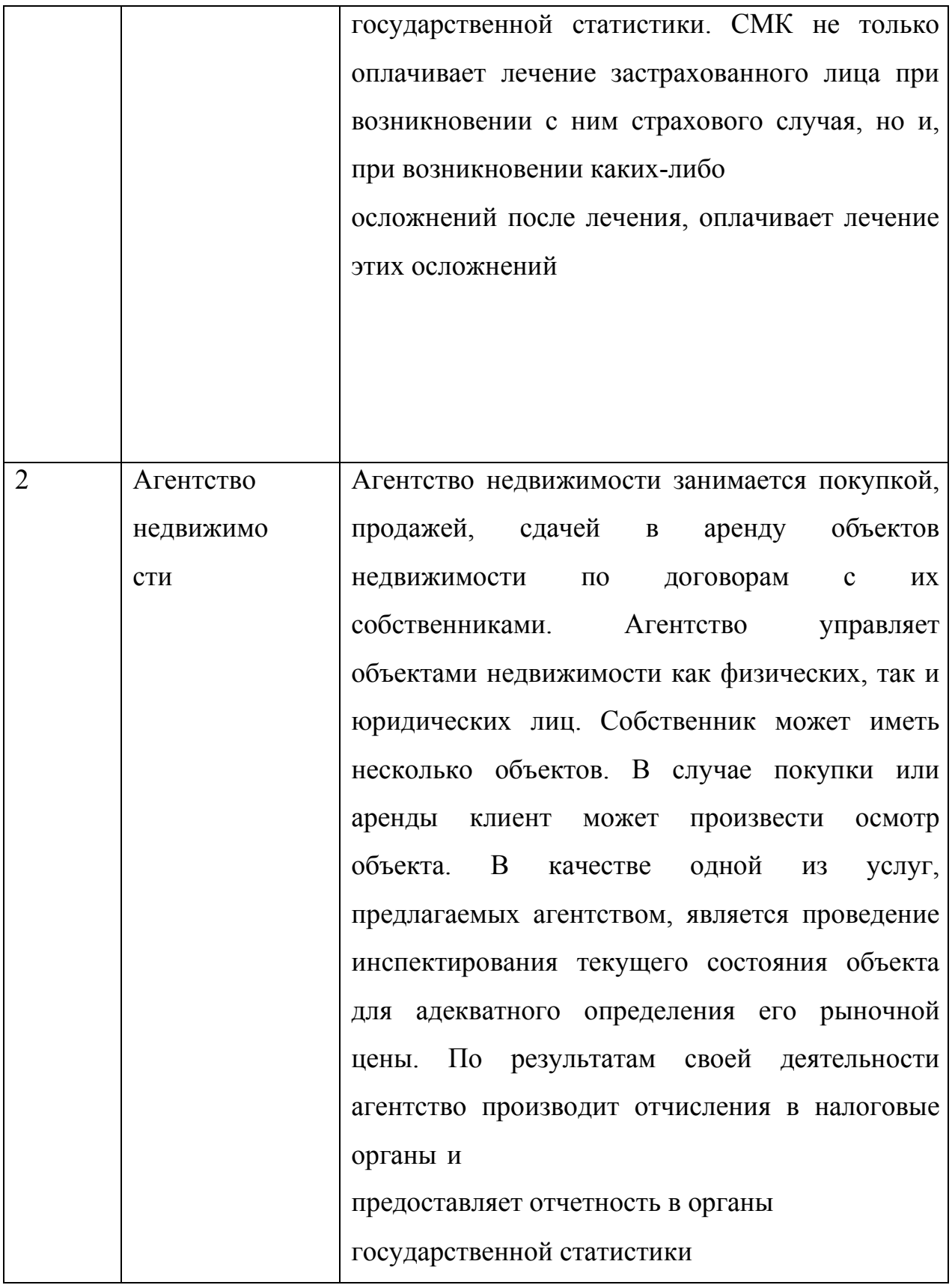

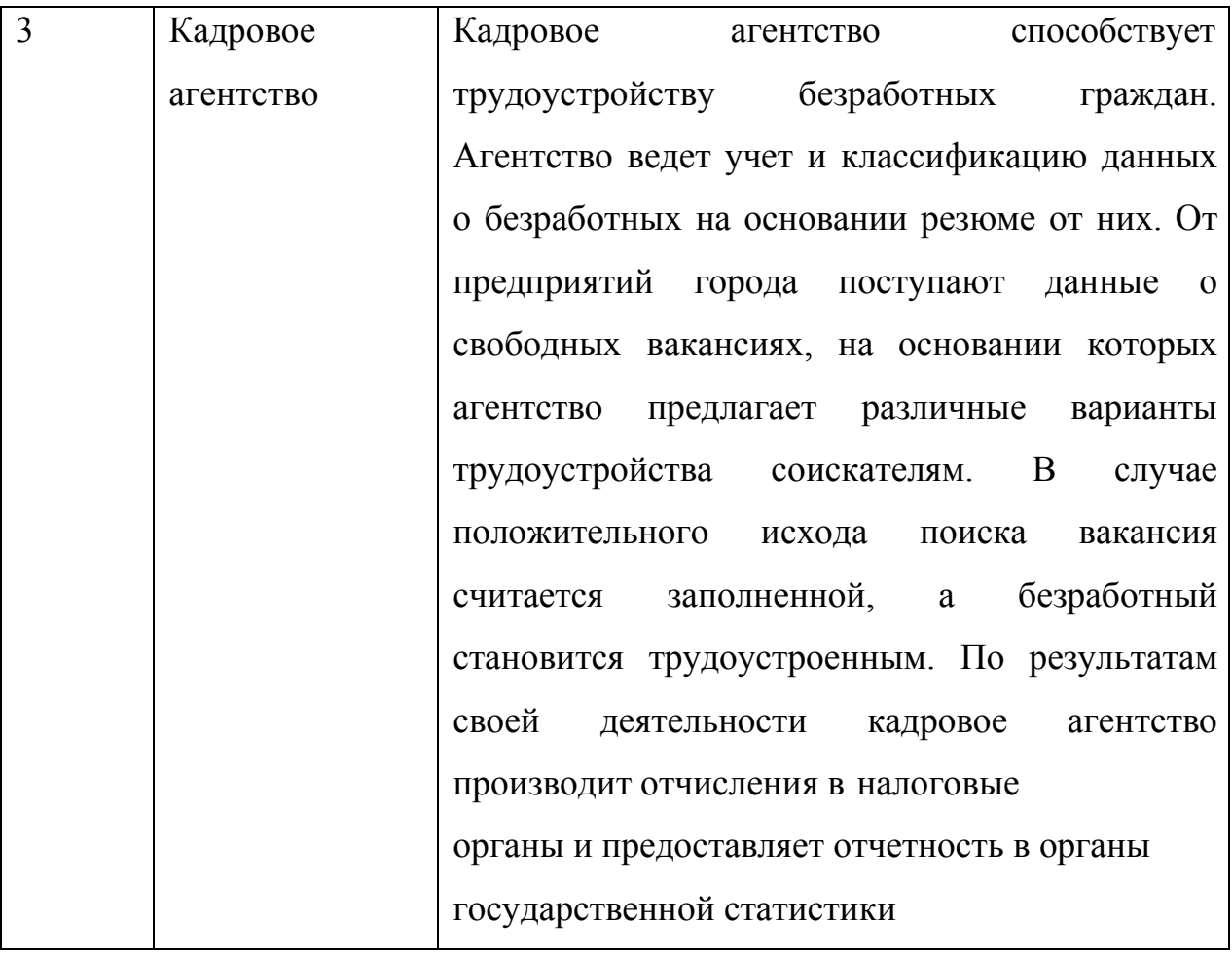

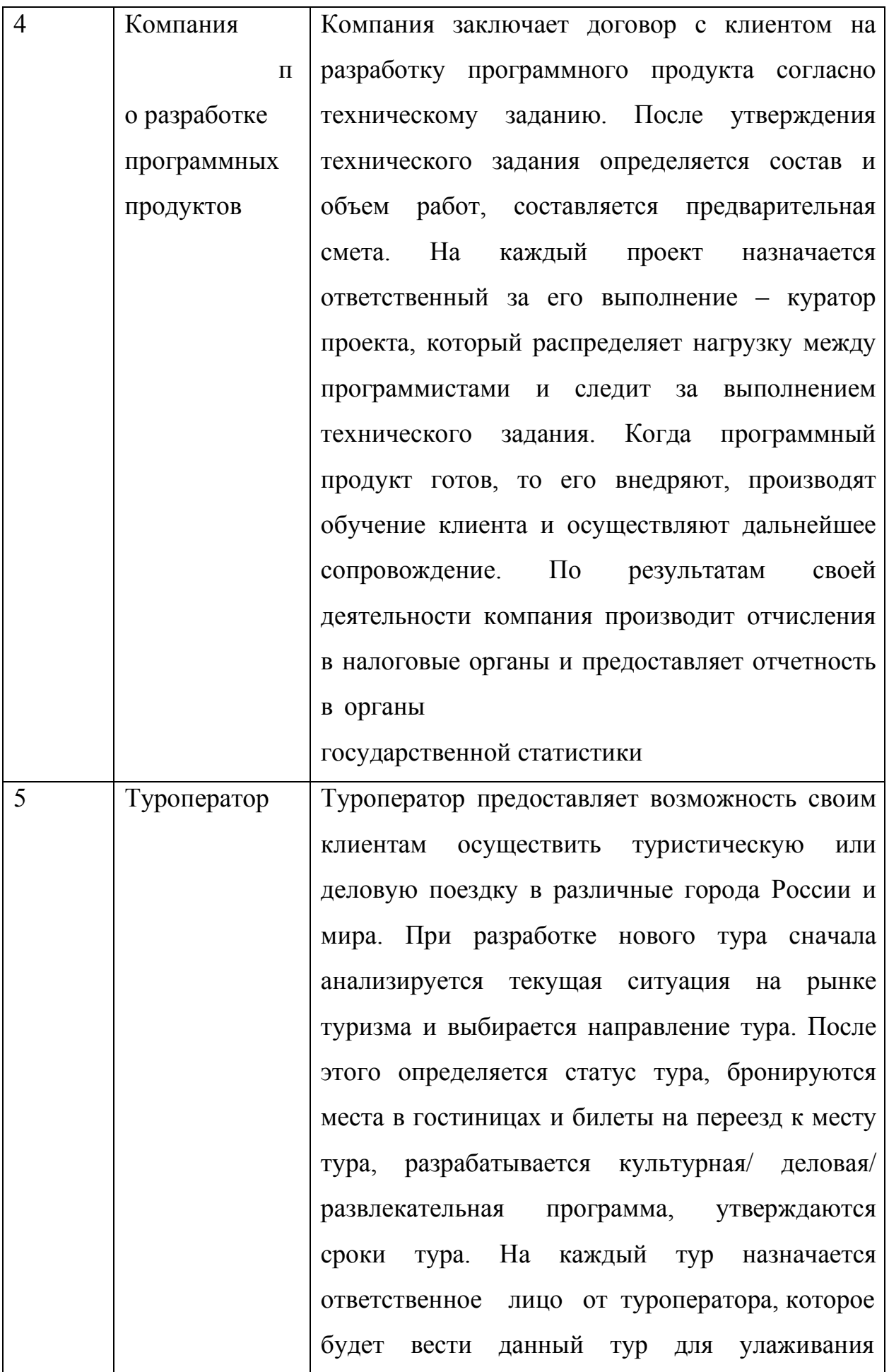

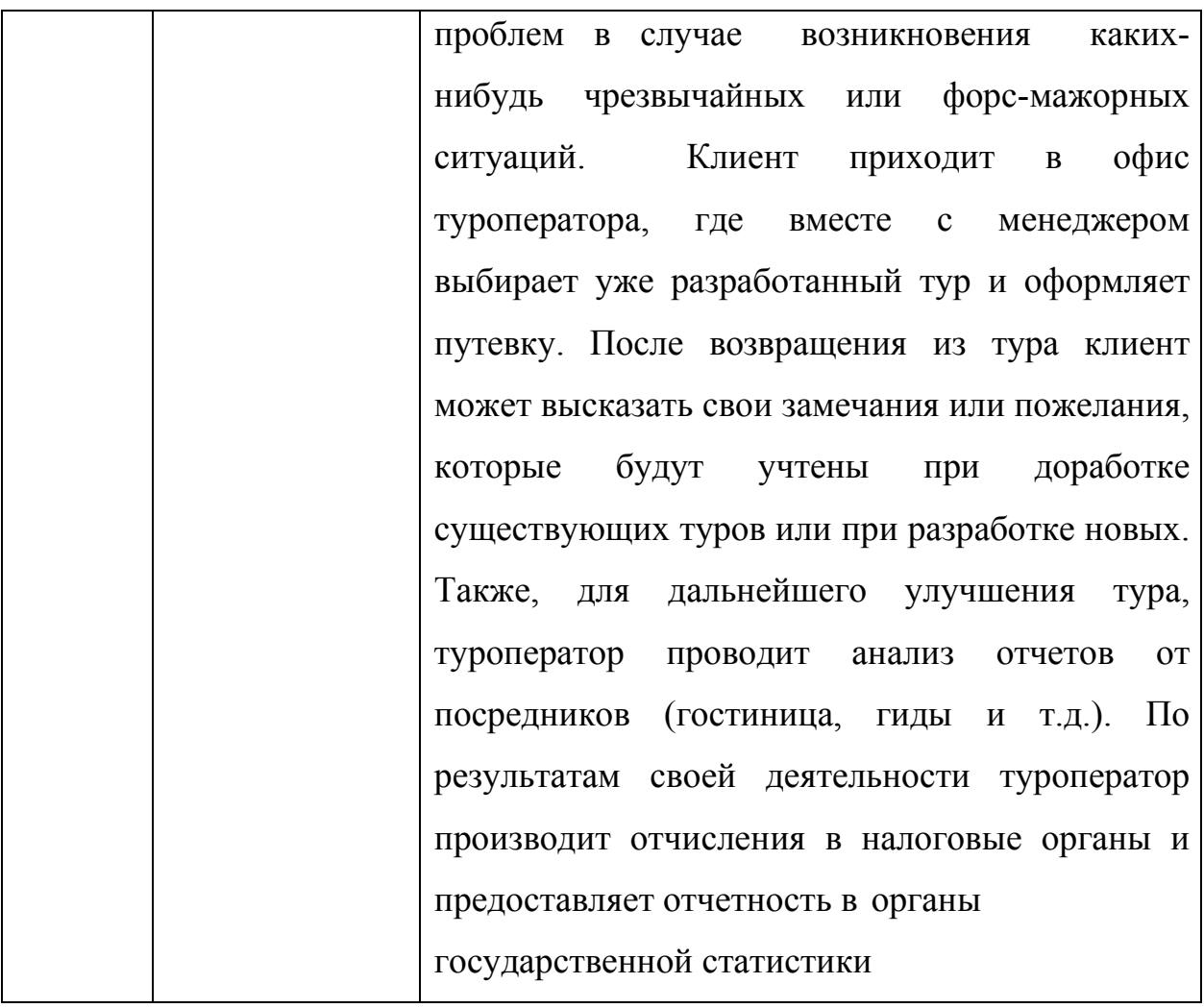

#### **Задание № 2**

Проанализировать предметную область, уточнив и дополнив ее, руководствуясь собственным опытом, консультациями и любыми источниками (книгами, учебниками или интернет-источниками).

#### **Задание № 3**

Выполнить структурное разбиение предметной области на отдельные подразделения (подсистемы) согласно выполняемым ими функциям.

#### **Задание № 4**

Определить задачи и функции системы в целом и функции каждого подразделения (подсистемы).

### **Задание № 5**

Продумать подробное описание работы каждого подразделения (подсистемы), алгоритмов и сценариев выполнения ими отдельных работ. Продумать виды входной и выходной информации для каждого

19

подразделения (подсистемы).

### **Задание № 6**

Описать схему работы будущей информационной системы, учитывая выделенные и описанные ранее подсистемы.

### **Задание № 7**

Определить группу пользователей, для которой данная система будет более востребована.

Описать перечень функций системы, которые будут доступны данной группе пользователей.

## **Задание № 8**

Расписать основные функциональные возможности администратора системы, как одного из пользователей системы.

### **Задание № 9**

Оформить отчет.

### <span id="page-19-0"></span>**Практическая работа №2 «Изучение устройств**

### **автоматизированного сбора**

### **информации»**

**Цель:** изучение устройств автоматизированного сбора информации.

### **Теоретические вопросы**

- − Организация и методы сбора информации.
- − Устройства автоматизированного сбора информации.

### **Задание № 1**

Изучить и описать технологии штрихового кодирования (Bar Code Technologies) сбора информации.

### **Задание № 2**

Изучить и описать технологии радиочастотной идентификации (RFID – Radio Frequency Identification Technologies) сбора информации.

### **Задание № 3**

Изучить и описать карточные технологии (Card Technologies) сбора информации.

### **Задание № 4**

Изучить и описать технологии сбора данных (Data Communications Technologies).

### **Задание № 5**

Изучить и описать технологии распознавания голоса, оптического и магнитного распознавания текста, биометрические технологии и некоторые другие.

### **Задание № 6**

В зависимости от целей, сферы деятельности и располагаемых технических средств можно выделить методы сбора данных, применяемые:

1) в экономических информационных системах (например, маркетинга);

2) в геоинформационных системах;

3) в статистических информационных системах;

4) в информационных системах управления производственными

процессами.

### **Задание № 7**

Для заданной предметной области (см. практическая работа № 1) опишите устройства и методы автоматизированного сбора информации.

### **Задание № 8**

Оформить отчет.

## <span id="page-21-0"></span>**Практическая работа №3 «Оценка экономической эффективности информационной**

#### **системы»**

**Цель:** изучение методов оценки экономической эффективности информационных систем.

### **Теоретические вопросы**

- − Понятие экономической эффективности информационных систем.
- − Методы оценки экономической эффективности информационных систем. Расчет экономической эффективности информационных систем.

### **Задание № 1**

```
Охарактеризуйте затратные методы оценки 
экономической эффективности информационных
```
систем.

### **Задание № 2**

Охарактеризуйте методы оценки прямого результата информационных систем.

### **Задание № 3**

Охарактеризуйте методы оценки экономической эффективности информационных систем, основанные на оценке идеальности процесса.

### **Задание № 4**

Охарактеризуйте квалиметрические подходы к оценке экономической эффективности информационных систем, основанные на оценке идеальности процесса.

### **Задание № 5**

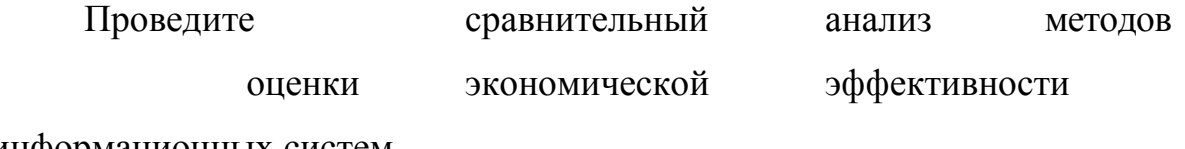

информационных систем.

**Задание № 6**

Рассчитайте экономическую эффективность

заданной информационно

системы (см. практическая работа № 1).

## **Задание № 7**

Оформить отчет.

## <span id="page-23-0"></span>**Практическая работа №4 «Разработка модели архитектуры информационной**

#### **системы»**

**Цель:** получение навыков разработки модели архитектуры информационной системы.

### **Теоретические вопросы**

- − Понятие архитектуры информационной системы.
- − Виды архитектур информационных систем. Достоинства и недостатки.

### **Задание № 1**

Спроектировать информационную систему (см. практическая работа № 1) на основе архитектуры «файл-сервер».

### **Задание № 2**

Спроектировать информационную систему (см. практическая работа № 1) на основе архитектуры «клиент-сервер».

### **Задание № 3**

Спроектировать информационную систему (см. практическая работа № 1) на основе многозвенной архитектуры «клиент-сервер».

### **Задание № 4**

Оформить отчет.

# <span id="page-24-0"></span>**Практическая работа №5 «Обоснование выбора средств проектирования информационной**

#### **системы»**

**Цель:** изучение средств проектирования информационных систем

### **Теоретические вопросы**

Как известно, существует четыре пути внедрения информационной системы:

- − приобретение готового проектного решения (типового пакета прикладных программ);
- − адаптация существующего проектного решения;
- − разработка нового проекта силами посторонней организации;
- − разработка нового проекта силами сотрудников самой фирмы.

На рынке информационных систем представлено несколько вариантов продуктов, способных после соответствующей адаптации решить поставленные задачи.

### **Задание №1**

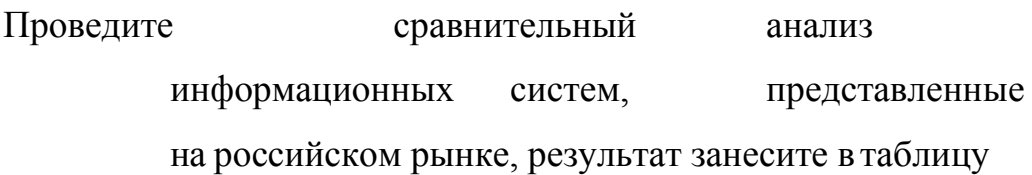

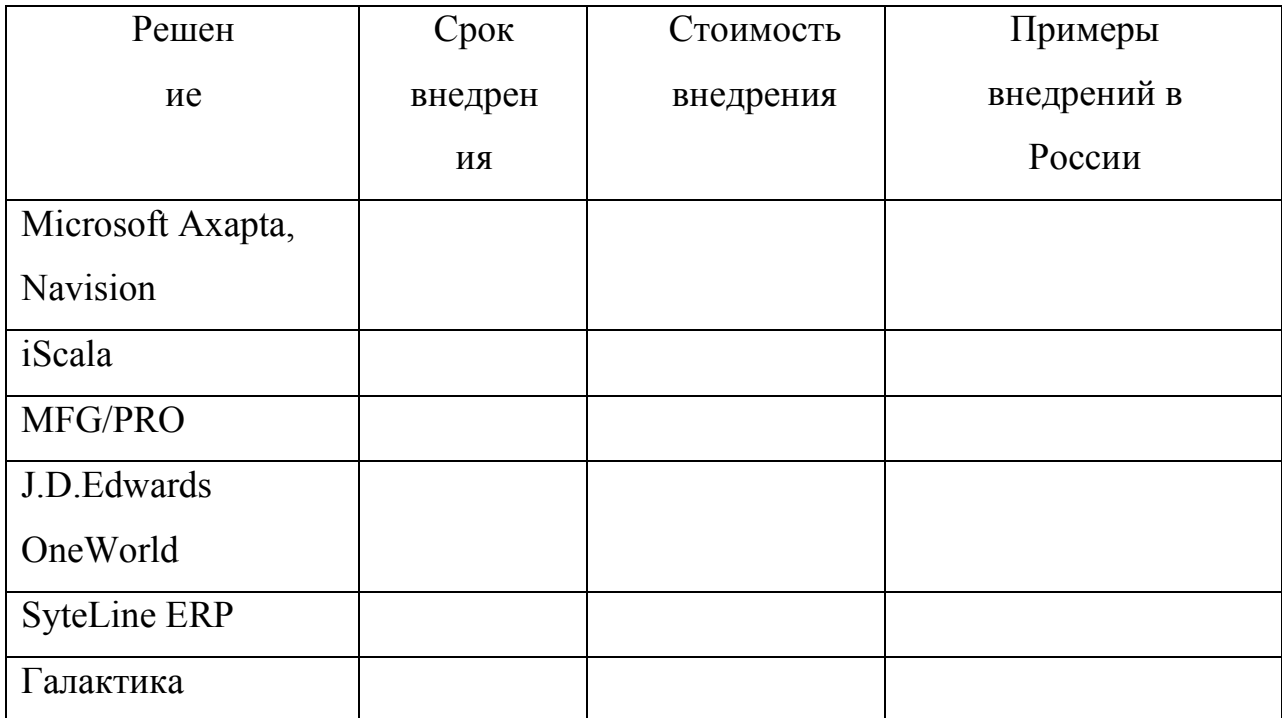

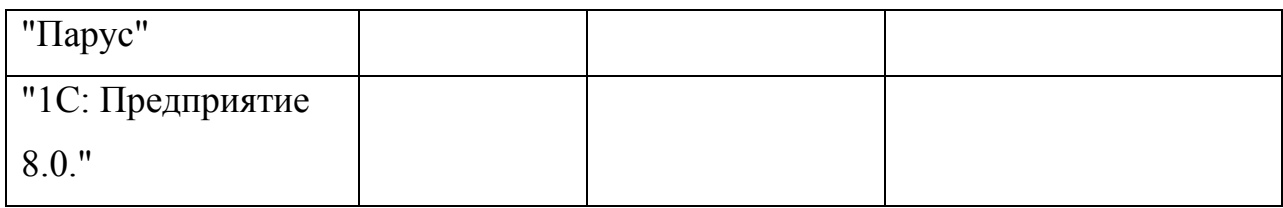

## **Задание №2**

Проведите сравнительный анализ сравнительные характеристики

СУБД, результат занесите в таблицу

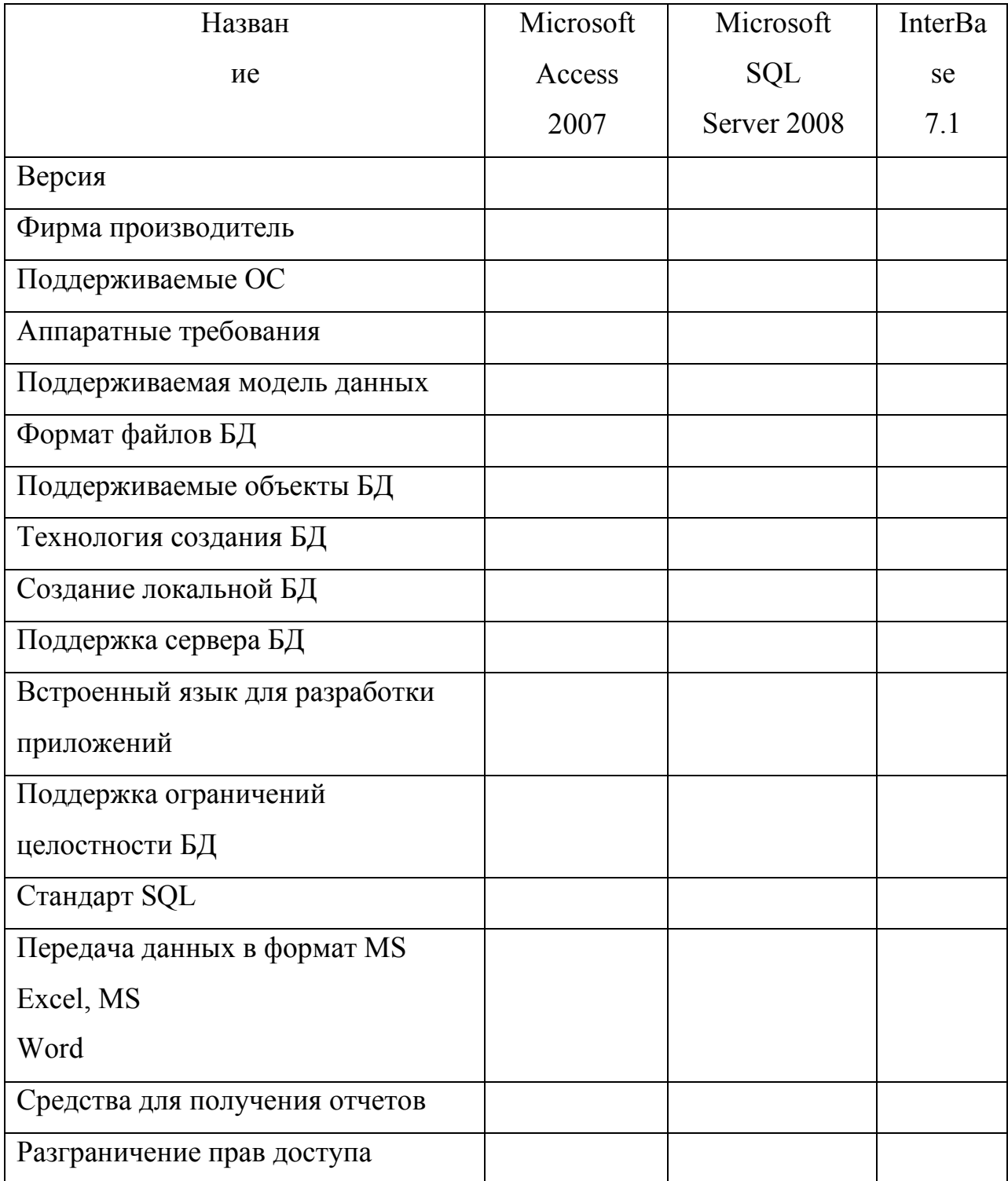

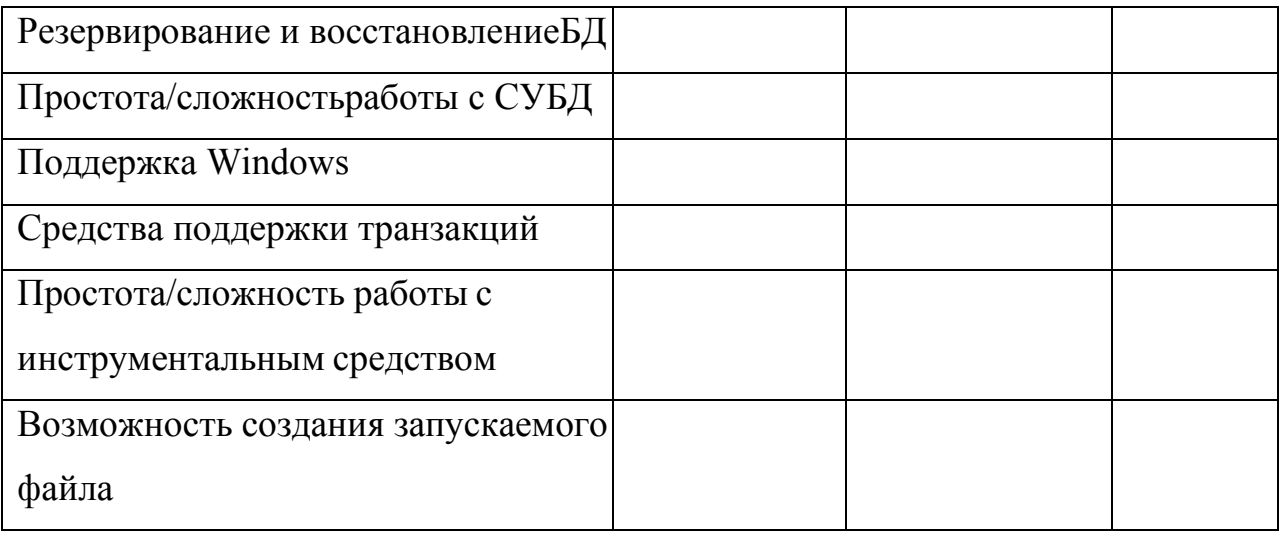

## **Задание №3**

Проведите сравнительный анализ средств разработки приложений,

результат занесите в таблицу

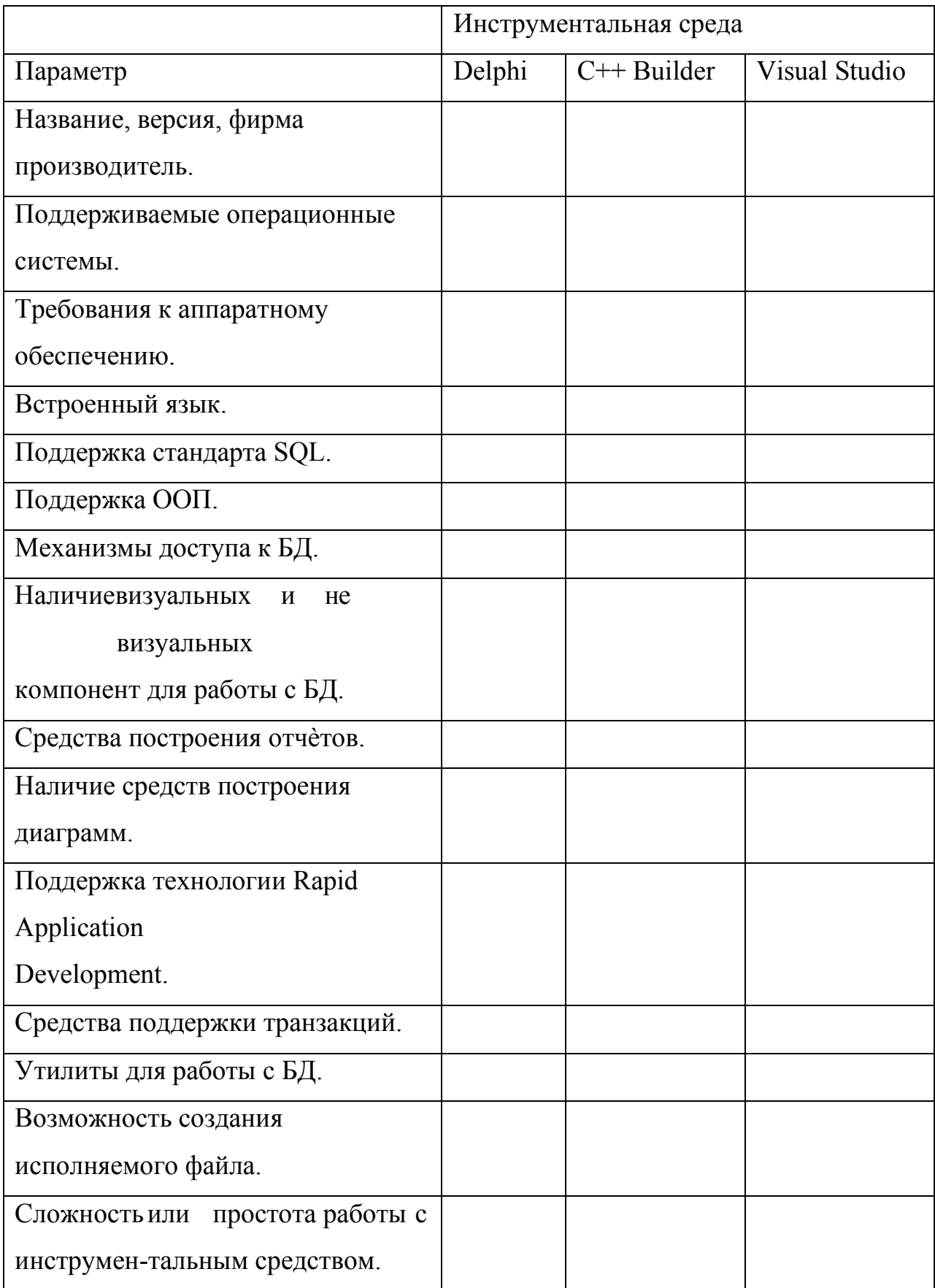

## <span id="page-28-0"></span>**Практическая работа №6 «Описание бизнес-процессов заданной предметной области»**

**Цель:** сформировать список бизнес-процессов предприятия; осуществлять постановку задач по обработке информации; проводить анализ предметной области.

### **Теоретические вопросы**

- − Предметная область
- − Бизнес процессы

### **Задание №1**

Для выделения бизнес-процессов, необходимо выделить действия, которые совершает компания, занести их в таблицу бизнес-процессов и дать общее описание каждого процесс.

### **Ход выполения**

Номер бизнес-процесса составить из букв и цифр так, чтобы по номеру был интуитивно понятен смысл бизнес-процесса.

*Для того чтобы выделить бизнес-процессы, необходимо выделить действия, которые совершает компания.* В рассматриваемом случае компания планирует закупки, закупает медикаменты, доставляет медикаменты на склад, приходует медикаменты на склад, продает медикаменты. Пример заполнения таблицы бизнес-процессов представлен в таблице.

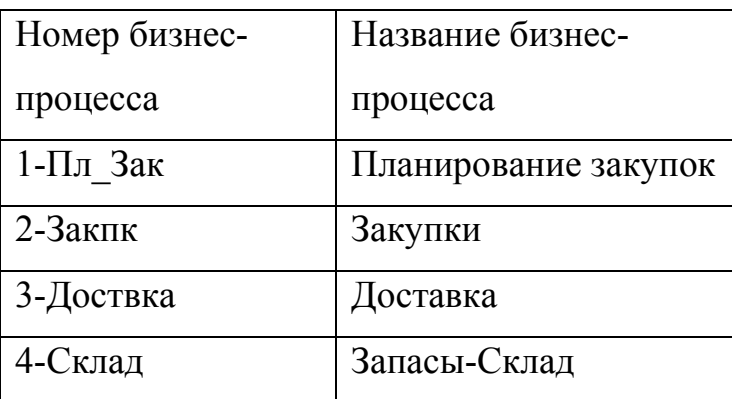

Таблица. Бизнес-процессы компании ЗАО «Мед»

*Примечание.* В целях упрощения задачи в дальнейшем объединены описание бизнес- процессов "Закупки" и "Планирование закупок" в один

бизнес-процесс под названием "Планирование закупок и размещение заказов" и присвоен ему номер 1Пл Зак.

Бизнес-процесс "Планирование закупок и размещение заказов поставщикам " Общее описание бизнес-процесса

Предприятие планирует закупки медикаментов. Планирование закупок осуществляется в Департаменте маркетинга, в группе маркетинга и планирования. Планирование закупок осуществляется следующим образом:

- 1. Менеджер группы планирования и маркетинга ежесуточно получает от контрагентов данные внешней и внутренней статистики продаж медикаментов в виде отчетов продаж.
- 2. Для планирования закупок медикаментов менеджер группы планирования и маркетинга еженедельно на основании статистики продаж производит расчет потребности в товаре. В результате расчета формируется Таблица потребностей в товаре.
- 3. Определив количество и номенклатуру заказываемых товаров, менеджер отдела закупок приступает к анализу предложений поставщиков. *Данный* процесс осуществляется ежемесячно или по мере необходимости. Выбираются наиболее выгодные условия поставки. Для этого сравниваются цены поставщиков. Данные сведения берутся из прайс-листа для закупок. При выборе поставщика важно учесть предоставляемую отсрочку платежа. Эта информация берется из контрактов, отмеченных как приоритетные (действующие). В результате формируется список поставщиков, каждой позиции присваивается признак основного и запасных поставщиков в порядке убывания приоритета.
- 4. Менеджер отдела закупок ежемесячно на основании Таблицы потребностей в товаре и списка выбранных поставщиков формирует графики поставок с указанием сроков и периодичности, но без количества поставки.
- 5. Ежемесячно после определения потребности в товаре менеджер группы логистики рассчитывает необходимое количество закупок.

Необходимое количество закупок рассчитывается на основании фактических запасов на складе, необходимого минимального и максимального уровня запасов. Нормы минимального и максимального количества запасов устанавливаются в днях. При расчете необходимого количества закупки учитывается также время товара в пути. Таким образом, данный расчет должен обеспечить возможность бесперебойного отпуска товара со склада. По результату расчетов формируется план заявок на месяц.

- 6. Затем в группе логистики ежедневно по плану заявок, графику поставок, прайс-листам поставщиков формируются заказы поставщикам.
- 7. Если предстоит сделать заказ импортному поставщику, то менеджер группы логистики рассчитывает затраты на сертификацию, создается отчет о затратах на сертификацию. Затраты на сертификацию проверяются на соответствие внутрифирменным нормам. Данная операция производится по мере необходимости.
- 8. Если затраты на сертификацию превышают внутрифирменные нормы, то менеджер группы логистики повторяет процесс формирования заказов поставщикам. Формируются новые заказы.
- 9. Ежедневно подготовленный заказ поставщику акцептуется, заказ должен подписать менеджер по логистике и директор Департамента маркетинга и управления товарными запасами.

Ежедневно менеджер группы логистики направляет заказ в отдел закупок. Менеджер отдела закупок направляет заказ поставщику.

### **Требования к отчету**

Демонстрация разработанного списка бизнес-процессов предприятия

# <span id="page-32-0"></span>**Практическая работа №7 «Построение модели управления качеством процесса изучения модуля «Проектирование и разработка информационных систем»**

**Цель:** получение навыков построения модели управления качеством.

### **Теоретические вопросы**

- − Основные понятия качества информационной системы. Национальный стандарт обеспечения качества автоматизированных информационных систем.
- − Международная система стандартизации и сертификации качества продукции. Стандарты группы ISO.
- − Методы контроля качества в информационных системах. Особенности контроля в различных видах систем.
- − Автоматизация систем управления качеством разработки.

### **Задание № 1**

Привести национальные стандарты обеспечения

качества автоматизированных информационных систем.

### **Задание № 2**

Охарактеризовать международную систему стандартизации и сертификации качества продукции.

### **Задание № 3**

Описать стандарты группы ISO.

### **Задание № 4**

Привести методы контроля качества в информационных системах.

### **Задание № 5**

Постройте модель управления качеством процесса изучения модуля «Проектирование и разработка информационных систем».

### **Задание № 6**

Оформить отчет.

## **Практическая работа №8 «Реинжиниринг методом интеграции»**

<span id="page-33-0"></span>**Цель:** освоить на практике особенности работы в среде деловой графики и демо-версии систем поддержки управления предприятием, научиться приемам построения моделей бизнес- процессов в различных нотациях.

#### **Теоретические вопросы**

- − Идентификация бизнес-процессов.
- − Реализация и внедрение проекта РБП.
- − Управление РБП.
- − Участники РБП.
- − Состав и функции команд РБП.
- − Методы РБП.
- − Инструментальные программные средства РБП.
- − Перечислите этапы реинжиниринга бизнес-процессов.
- − Какова роль мотивации к проведению реинжиниринга для различных групп сотрудников компании?
- − Что должна содержать директива на проведение реинжиниринга?
- Перечислите основных участников проекта по реинжинирингу, их роли и обязанности.
- − Как классифицируются, выделяются и ранжируются бизнеспроцессы? Приведите примеры.
- − Каково основное содержание этапа обратного инжиниринга?
- − Каково основное содержание этапа прямого инжиниринга?
- − Как осуществляется внедрение проекта реинжиниринга бизнеспроцессов?
- − Какова организационная структура проекта РБП?
- − Отличается ли на ваш взгляд команда проекта по РПБ в России и за рубежом? Ответ обоснуйте.
- Каково значение информационных технологий при проведении работ

по РБП?

− Какие информационные сервисы используются для автоматизации прикладных и информационных процессов в качестве средств реинжиниринга?

#### **Основные этапы реинжиниринга компании (организации)?**

В целом работа по реинжинирингу бизнеса состоит из двух основных этапов: ―обратного‖ и ―прямого‖ инжиниринга компании. Для того, чтобы изменить систему управления, ее нужно сначала описать и оценить. Поэтому реинжиниринг начинается с описания и оценки ситуации ―как есть‖. Для того чтобы понять, как и зачем менять, надо разработать цели и стратегию изменений, модель системы управления ―как нужно‖. После этого реинжиниринг системы управления требует разработки плана действий по переходу из ситуации ―как есть‖ в ситуацию ―как надо‖. Поэтому в качестве необходимых шагов реинжиниринга компании можно выделить:

- 1. Выбор стратегических приоритетов компании для формулирования целей бизнес- реинжиниринга и определения наиболее важных бизнес-процессов компании.
- 2. Создание модели существующей компании ―как есть‖ на основе моделирования бизнес- процессов и функциональной структуры компании до начала проведения изменений.
- 3. Анализ модели существующей компании и выявление узких мест в компании c точки зрения функциональной структуры компании и ее бизнес-процессов.
- 4. Разработка новой функциональной структуры и бизнес-процессов компании на основе методов бизнес-реинжиниринга
- 5. Разработка и организация использования поддерживающих информационных систем. При этом определяются требуемые ресурсы (оборудование, программное обеспечение) и при необходимости реализуется специализированная информационная система.
- 6. Переход компании на новую функциональную структуру и бизнес-

процессы, то есть внедрение новой системы управления в практику.

Как правило, перечисленные шаги выполняются не последовательно, а по крайней мере частично параллельно, причем некоторые шаги повторяются несколько раз.

#### **Выбор вида реинжиниринга**

Различают реинжиниринг в узком смысле (перепроектирование отдельных бизнес- процессов) и широком смысле (полная реструктуризация организационной структуры и бизнес- процессов). Какой вариант выбрать компании зависит от целей реинжиниринга, которые в свою очередь формируются в зависимости от стратегических приоритетов компании.

Многие компании, задумав использовать методы бизнес-инжиниринга, ограничиваются

―обратным‖ бизнес-инжинирингом, то есть построением и анализом модели бизнес-процессов

―как есть‖, так как он представляет самостоятельную ценность, поскольку дает возможность выявлять узкие места компании, оценивать последствия увеличения (уменьшения) ресурсов в некотором подразделении, сравнивать между собой последствия различных вариантов и т. п.

#### **Бенчмаркинг**

Реинжиниринговые команды могут использовать

так называемый бенчмаркинг (benchmarking). В сущности бенчмаркинг состоит в поиске компаний, которые делают что-то лучше всех, и в изучении того, как они этого добиваются, чтобы использовать эту информацию для проведения реинжиниринга собственной компании.

Проблема использования бенчмаркинга состоит в том, что он может ограничить мысленную работу реинжиниринговой команды рамками того, что у же сделано в отрасли. Используемый таким образом бенчмаркинг является средством только догнать конкурента, а не резко вырваться вперед. Бенчмаркинг способен, однако, обогатить реинжиниринговые команды идеями, особенно в том случае, когда в качестве образцов рассматриваются компании других отраслей.

#### **Задание №1**

Анализ деловой ситуации:

Охарактеризуйте позицию организации на рынке.

- 1. Проведите аудит бизнес-процессов.
- 2. Оцените уровень непротиворечивости бизнестребований к теоризи модулям информационной системы.
- 3. Какие инновационные технологии сферы ИТ требуется внедрить

39

<sup>В</sup> бизнес- процессы организации?

4. Каковы перспективные направления реинжиниринга отдельных бизнес-процессов на предприятии?

Описание ситуации (кейса):

Компания "Эльдорадо" – крупнейшая сеть магазинов электроники и бытовой техники в России и ближнем зарубежье. Сегодня под брендом "Эльдорадо" работают 700 магазинов, расположенные во всех российских городах. Миссия "Эльдорадо" - помочь сделать правильный выбор и создать собственный яркий и комфортный мир, наполненный качественной техникой лучших мировых брендов. Компания стремимся предоставлять покупателям максимально широкий ассортимент самой современной техники по доступным ценам. Высококвалифицированный персонал, который всегда готов дать грамотную консультацию по любому вопросу, постоянное проведение специальных акций и мероприятий, способствующих еще более выгодным покупкам, качественное обслуживание, а также наличие огромного ассортимента – вот что отличает и выделяет магазины

«Эльдорадо» в их сегменте рынка. Магазин

«Эльдорадо» занимается реализацией товара бытовой техники. Каталог открывает перед покупателями огромный выбор товаров для дома, включая мелкую и крупную бытовую технику, фото и видео аппаратуру, сотовые телефоны и мобильные устройства, электрические и бытовые инструменты, аксессуары к бытовой технике и миллионы других сопутствующих товаров. Рассмотрим один из магазинов, в нем работают 8 продавцов. Продавцы помогают покупателю сделать правильный выбор техники по обустройству своего дома. Покупатель выбирает товар, бренд, модель, расцветку и комплектацию, дополнительно может приобрести необходимые аксессуары, доставку и установку товара по необходимому адресу. Продавец оформляет заказ, делает выписку на товар, заполняет гарантийный талон, приглашает покупателя пройти на кассу для оплаты. На кассе работают 2 кассира, они принимают оплату наличных денежных средств, по окончанию смены передают деньги инкассатору банка. Если товар приобретен с основного

40

склада, клиент по желанию может забрать оплаченный товар сам или оформить доставку, установку техники в удобное для покупателя время по указанному адресу. Если товар приобретен с отдаленного склада (Новосибирск), клиенту необходимо подождать срок исполнения заказа – обычно одна-две недели. После оплаты покупки за наличный расчет необходимо подойти к сотрудникам информации, и оформить доставку (уточнить дату доставки, установки и адресные данные). На складе работают 2 кладовщика, каждый из которых «ведет» несколько заказов, и отслеживает движение товара. Помогают принимать машины с товаром и отгружать товар 2 грузчика. Директор занимается обучением персонала, еженедельно снимает остатки товара и заказывает с отдаленных складов товар, который заканчивается. Когда заказ готов, специалист по

установке техники связывается с покупателем и договаривается о точном времени доставки, доставляет товар клиенту, устанавливает в необходимом месте и подписывает документы о выполнении работ у клиента. После доставки заказа специалист сдает документы бухгалтеру, который контролирует правильность расчетов и оформления.

#### **Задание №2**

- 1. Описать технико-экономические характеристики предприятия.
- 2. Разработка стратегии предприятия. Привести бизнес-направления деятельности предприятия. Определить необходимость применения реинжиниринга.
- 3. Разработка предложений по усовершенствованию системы управления предприятием. Описание всех бизнес-процессов отдела или предприятия. Представить технологическую карту бизнеспроцессов.

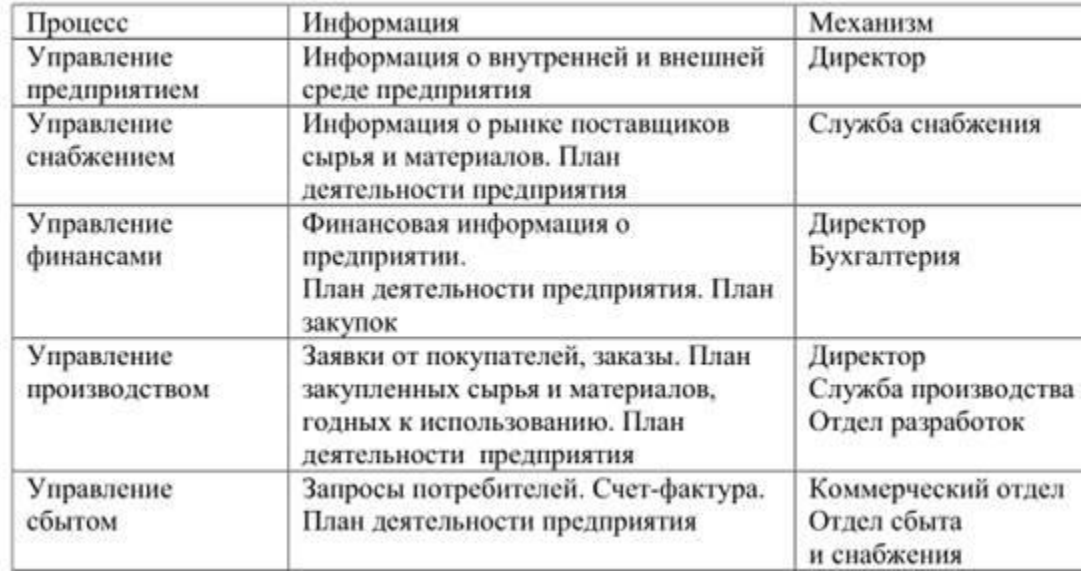

Технологическая карта бизнес-процессов

- 4. Построение функциональной модели, модели потоков данных существующих бизнес- процессов.
- 5. Анализ «узких мест».
- 6. Отбор бизнес-процессов для реинжиниринга.
- 7. Построение функциональной модели, модели потоков данных бизнес-процессов с предложениями по реинжинирингу.
- 8. Анализ экономической эффективности.

## <span id="page-40-0"></span>**Практическая работа №9 «Разработка требований безопасности информационной**

#### **системы»**

**Цель:** получение навыков разработки требований безопасности информационной системы.

### **Теоретические вопросы**

- − Угрозы тбезопасности информационных систем.
- − Обеспечение безопасности функционирования информационных систем.
- Методы и средства обеспечения безопасности информационных систем.

#### **Задание № 1**

Определите Цель и задачи системы защиты информации.

### **Задание № 2**

Перечислите факторы, влияющие на организацию системы защиты информации.

### **Задание № 3**

Определите дестабилизирующие воздействия на информационную систему и способы их нейтрализации.

### **Задание № 4**

Напишите программу по подсчету общей вероятности нарушения безопасности объекта,  $\frac{\sqrt{2}}{2}$ читываемой по формуле $\alpha t_{\text{out}}(I - q_{\text{H2}})$ 

где к – число угроз; n – число нарушителей;  $P_i$  – вероятность появления субъекта i-го типа; p(j/i) – условная вероятность того, что субъект i-го типа выберет для реализации угрозу *j*-го типа;  $q_{\text{H}}$  вероятность несрабатывания средств обнаружения;  $q_{H2}$  – вероятность несрабатывания средств отражения; а – постоянная величина, характеризующая "скорость" реализации угрозы, tот – время, которым располагает субъект угрозы, если toт = 0 – угроза не

реализуется.

### **Задание № 5**

Разработайте требования безопасности информационной системы (см. практическая работа

№ 1).

### **Задание № 6**

Выберите методы и средства защиты информации для исследуемой информационной

системы.

# **Практическая работа № 10 «Реинжиниринг бизнеспроцессов методом горизонтального и/или вертикального сжатия»**

<span id="page-42-0"></span>**Цель:** научиться использовать метод горизонтального и/или вертикального сжатия для реинжиниринга бизнес-процессов; осуществлять постановку задач по обработке информации; проводить анализ предметной области; осуществлять выбор модели и средства построения информационной системы и программных средств.

### **Теоретические вопросы**

Вертикальное «сжатие» бизнес-процесса — сокращение уровней функциональной иерархии, задействованных в выполнении процедур процесса и принятии решений.

#### **Задание №1**

Выполнить «сжатие» бизнес-процесса на основе представленных примеров.

### **Ход выполения**

Пример вертикального «сжатия» процесса приводится на следующих рисунках.

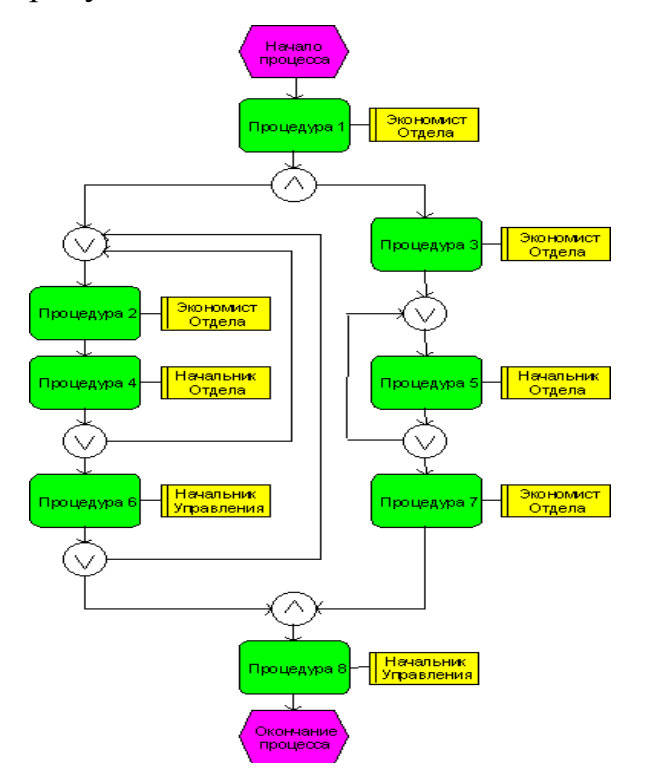

Рисунок 1 – Модель процесса «как есть»

Представленная модель бизнес-процесса включает несколько итерационных согласований, в которых принимают участие Экономист, Начальник Отдела и Начальник Управления. Таким образом, для выполнения процесса необходимо участие сотрудников трех уровней функциональной иерархии. На практике, число уровней иерархии может достигать 8-10 (для крупных промышленных предприятий). При таком числе уровней длительность выполнения бизнес-процесса значительно возрастает, а эффективность снижается.

На рисунке 2 представлена модель, в которой устранены итерационные согласования, например за счет делегирования полномочий по принятию решений Экономисту Отдела. Начальник Отдела лишь просматривает и визирует документацию в конце процесса (процедура 9), после чего информации передается Начальнику Управления. Горизонтальное «сжатие» бизнес- процесса — устранение неэффективных процедур процесса, итерационных согласований на одном уровне иерархии, сокращение времени выполнения процедур процесса, времени простоя и т.д.

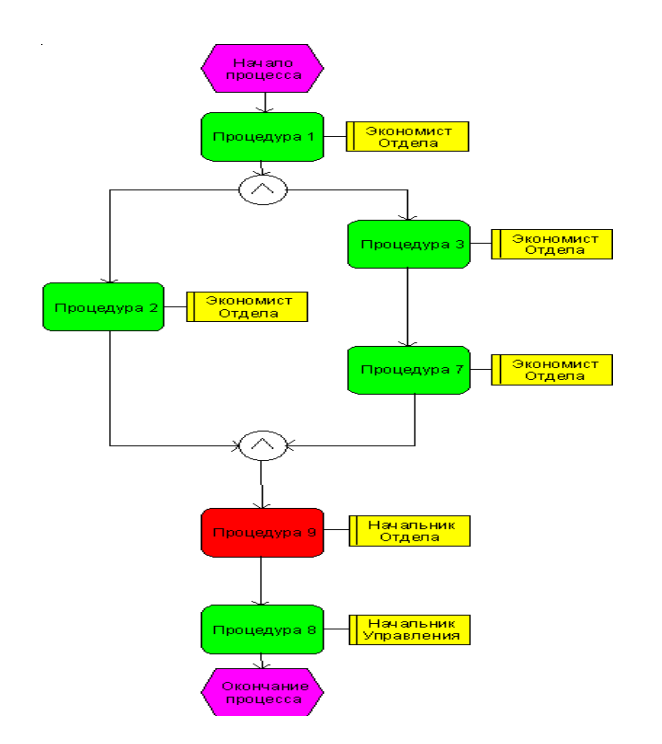

Рисунок 2 - Модель процесса «как должно быть»

Сокращение времени выполнения функций. «Сжатия» бизнес-процесса можно добиться, используя как конкретные технические приемы реорганизации, так и радикально переосмысливая процесс в целом. Последний подход рассмотрен, например, в работах «классиков» реинжиниринга

— Хаммера и Чампи. Первый подразумевает рутинную, кропотливую работу по детальному анализу бизнес-процессов и разработке мер по их реорганизации. Выбор методов зависит от целей проекта и возможностей привлечения соответствующих ресурсов (например, возможности провести имитационное моделирование бизнес-процессов).

47

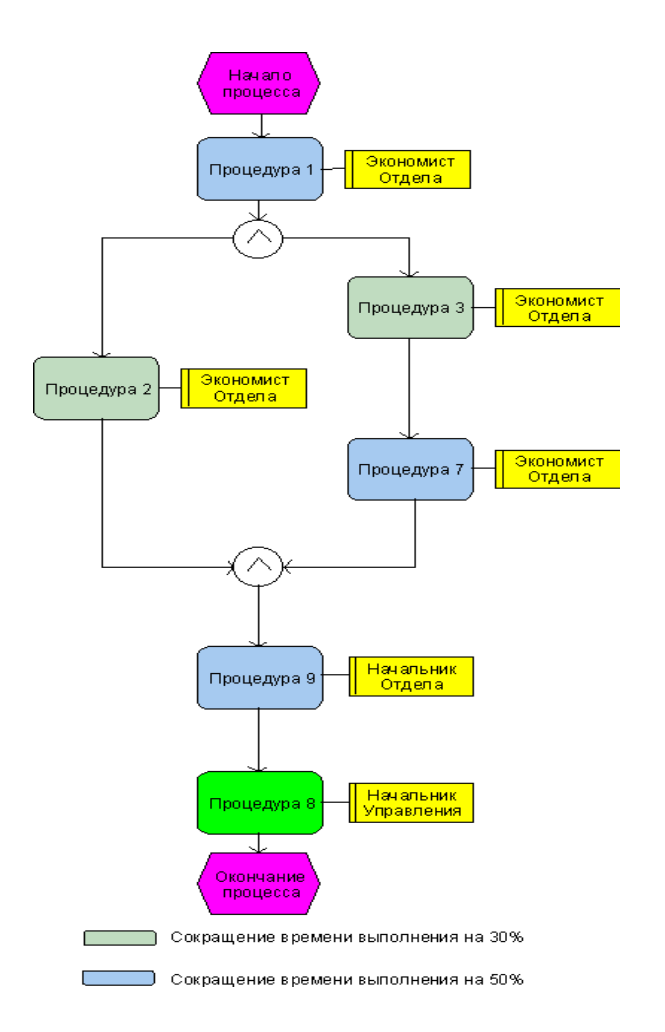

Рисунок 3 - Модель процесса «как должно быть»

В отчете к практической работе необходимо представить следующее:

- − схема «как есть»
- − схема «как должно быть»
- − описание к схемам.

## <span id="page-47-0"></span>**Практическая работа №11 «Проектирование спецификации информационной системы индивидуальному заданию»**

**Цель:** получение навыков проектирования спецификации информационной системы.

#### **Теоретические вопросы**

- − Требования к информационной системе.
- − Методы анализа и спецификации требований.
- − Концептуальные требования.
- − Функциональные требования.
- − Технические требования.
- − Технологии и методологии управления требованиями.

#### **Задание № 1**

Сформулировать Цель и задачи создания информационной системы (см. практическая работа №1). Охарактеризовать вид информационной системы, еѐ назначение, используемые в работе системы данные. Сформулировать концептуальные требования к информационной системе.

#### **Задание № 2**

Дать характеристику типового объекта автоматизации (организации, предприятия) для которого создаѐтся и на котором будет внедрена информационная система. Описать автоматизируемые бизнес-процессы.

#### **Задание № 3**

Сформулировать требования к системе в целом. Описать структуру информационной системы. Перечислить функциональные подсистемы.

#### **Задание № 4**

Сформулировать функциональные требования. Описать требования к функциям и задачам, выполняемым системой. Описать назначение и состав функций каждой из подсистем.

#### **Задание № 5**

Описать предметную область. Разработать концептуальную модель

данных предметной области. Сформулировать требования к информационному обеспечению системы.

### **Задание № 6**

Сформулировать требования к программному обеспечению системы. Описать требования к пользовательскому интерфейсу. Сформулировать технические требования к реализации и режимам работы информационной системы.

### **Задание № 7**

Используя полученные результаты, подготовить документ

«Техническое задание на создание информационной системы», включающий в себя полное описание концептуальных, функциональных и технических требований к создаваемой системе.

### <span id="page-49-0"></span>**Практическая работа №12 «Разработка общего**

# **функционального описания программного средства**

### **по индивидуальному заданию»**

**Цель:** получение навыков разработки общего функционального описания программного средства.

### **Теоретические вопросы**

- − Виды информационных систем, их назначение и состав.
- − Технологии разработки информационных систем.
- − Методологии разработки программного обеспечения.
- − Процесс разработки программного обеспечения.
- − Управление разработкой программного обеспечения.
- − Проектирование информационных систем.
- − Этапы проектирования.
- − Задачи и результаты проектирования.

### **Задание № 1**

Подготовить исходные данные для разработки информационной системы (см. практическая работа

№ 1). Исходными данными для планирования являются:

- − общее описаниенекоторой информационной системы (назначение, область применения, решаемые задачи, технологические особенности реализации и внедрения);
- − ограничения и условия разработки (требования заказчика, возможности команды разработчиков, сроки разработки, бюджет проекта и т.д.).

### **Задание № 2**

Составить эскизный план разработки информационной системы.

### **Задание № 3**

Составить документ «Технический проект» с описанием проектных решений (архитектура системы, логическая структура базы данных, решения по реализации пользовательского интерфейса и т.д.).

### **Задание № 4**

Составить документ «План тестирования» с описанием методики тестирования и контрольных тестов.

### **Задание № 5**

Составить документ «План ввода информационной системы в эксплуатацию».

## <span id="page-51-0"></span>**Практическая работа №13 «Разработка руководства по инсталляции программного средства по индивидуальному заданию»**

**Цель:** получение навыков разработки руководства по инсталляции программного средства.

#### **Теоретические вопросы**

Понятие дистрибутива. Виды дистрибутивов. Типы инсталляции программного обеспечения. Руководство по инсталляции программного средства.

Предназначено для системных администраторов. Он должен детально предписывать, как устанавливать системы в конкретной среде. Он должен содержать описание машинно- считываемого носителя, на котором поставляется программное средство, файлы, представляющие программное средство, и требования к минимальной конфигурации аппаратуры.

#### **Задание № 1**

Разработать руководство по инсталляции программного средства для заданной информационной системы (см. практическая работа № 1).

Составьте руководство по инсталляции программного средства по индивидуальному варианту, которое в частности, включает в себя:

− ход установки программного обеспечения;

54

### <span id="page-52-0"></span>**Практическая работа №14 «Разработка руководства**

### **пользователя программного средства по**

#### **индивидуальному заданию»**

**Цель:** получение навыков разработки руководства пользователя программного средства

### **Теоретические вопросы**

- − Перечень и комплектность документов на информационные системы согласно ЕСПД и ЕСКД.
- − Задачи документирования.
- − Проектная документация. Техническая документация. Отчетная документация.
- − Пользовательская документация. Маркетинговая документация.

### **Задание № 1**

Разработать руководство пользователя программного средства (см. практическая работа №

1).

# **Лабораторная работа №1 «Изучение средств автоматизированного**

#### **документирования»**

<span id="page-53-0"></span>**Цель**: научиться анализировать средства автоматизированного документирования; познакомиться с основными элементами управления (виджетами); приобрести умения проектирования графического интерфейса пользователя для последующего документирования; осуществлять постановку задач по обработке информации; проводить анализ предметной области; осуществлять выбор модели и средства построения информационной системы и программных средств; *проектировать интерфейс приложения с использованием программных средств*

### **Задание №1**

- 1. Создайте карту навигации для выбранной системы. На карте в зависимости от специфики системы выделите разделы, доступные различным пользователям в зависимости от роли, опишите условия перехода из различных разделов (при необходимости).
- 2. Используя графический редактор на выбор, создайте макеты графического интерфейса пользователя (от каждого члена бригады – не менее 3 макетов). Предлагаемые системы:
	- − Microsoft Visio 2010;
	- − Axure;
	- − Adobe Photoshop;
	- − Balsamiq;
	- − Cacoo.
- 3. Для разработанных макетов подготовьте их текстовое описание в виде таблицы 1.

Таблица. Текстовое

#### описание

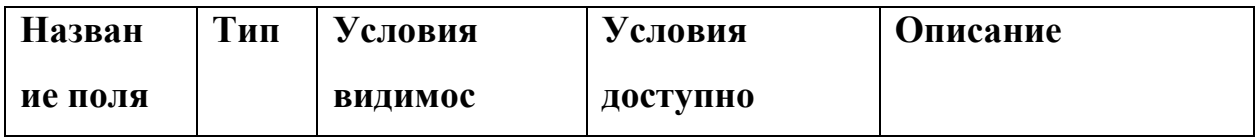

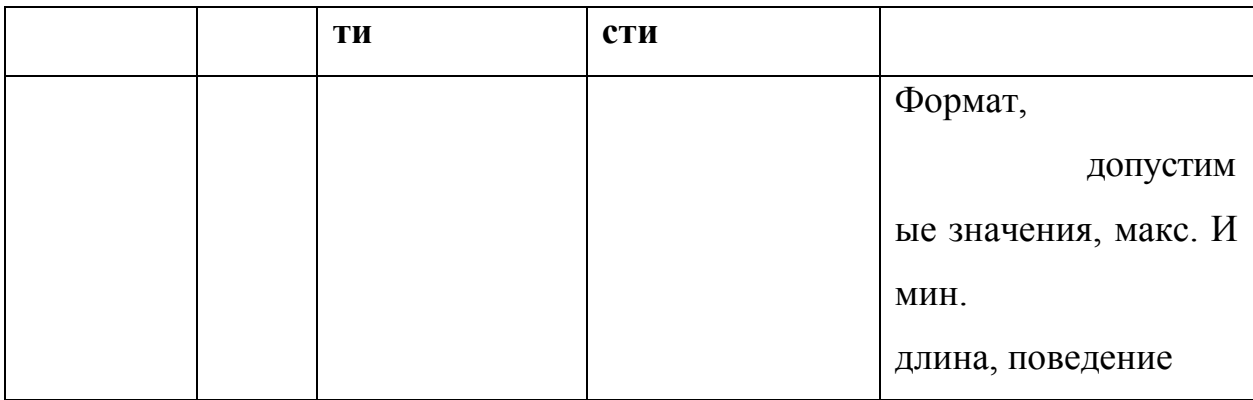

- 4. Оформить отчет к лабораторной работе.
- − Титульный лист.
- − Цель работы.
- − Навигационная схема (карта навигации).
- − Макеты графического интерфейса пользователя.
- − Описание элементов управления по таблице.
- − Выводы.

### **Пример отчѐта**

Сперва составляем навигационную схему выбранного сайта. Для примера взята карта навигации интернет-банкинга ОАО «АСБ Беларусбанк» (ibank.asb.by). Информация на карте навигации аналогична разделу «Содержание» обычной книги. В карте представлен полный перечень разделов и/или всех страниц, имеющихся на сайте. Нередко, заголовки страниц в списке служат ссылками на эти страницы.

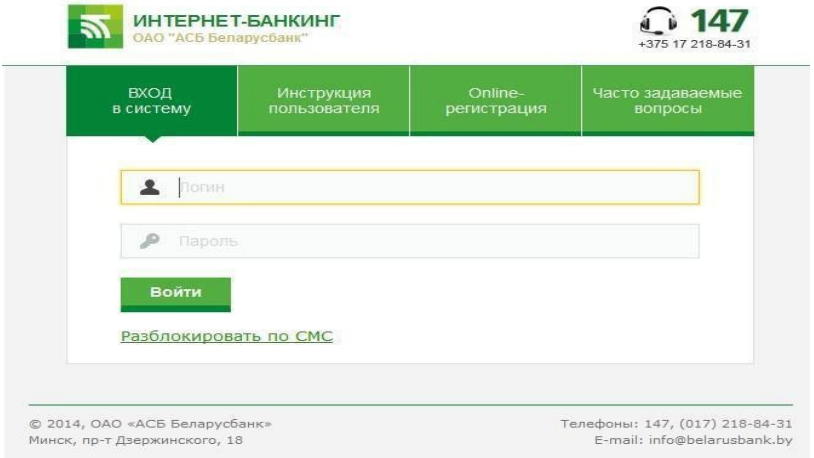

## Рисунок 1. Интерфейс

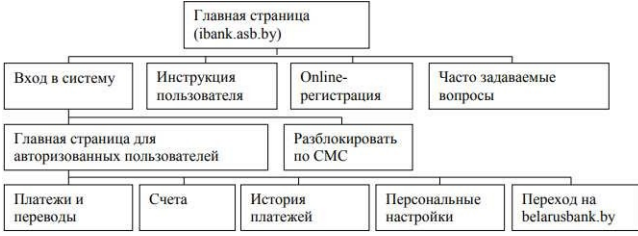

Карту навигации можно составить в виде дерева.

### Рисунок 2. Карта навигации

Далее необходимо составить Макеты графического интерфейса пользователя (не менее 3 макетов): чтобы создать макет можно использовать программу Microsoft Visio.

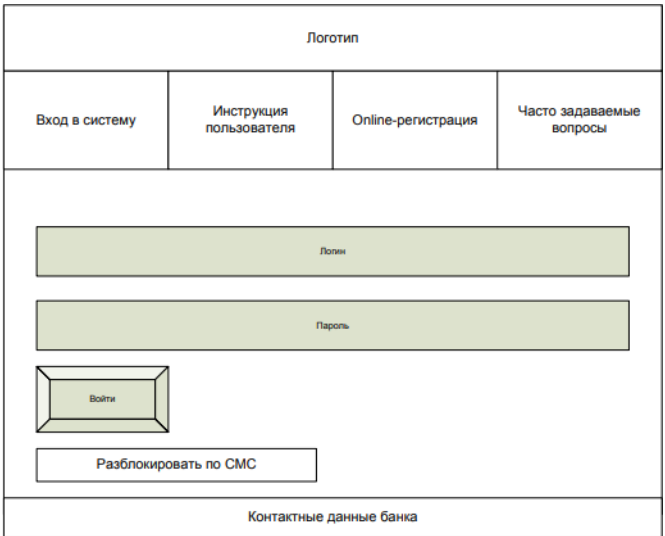

Рисунок 3. Начальная страница (ibank.asb.by)

Теперь нужно описать элементы управления для каждого составленного макета. В столбце Название поля нужно перечислить все элементы, размещѐнные на макете. В столбце Тип – указать тип, т.е. чем является элемент (ссылка, текст, поле для ввода, кнопка, чекбокс и т.п.). В столбцах Условия видимости и Условия доступности нужно указать кому виден и доступен каждый элемент интерфейса. В столбце Описание нужно немного подробнее описать для чего этот элемент, какие он действия совершает.

Таблица 1. Описание элементов управления

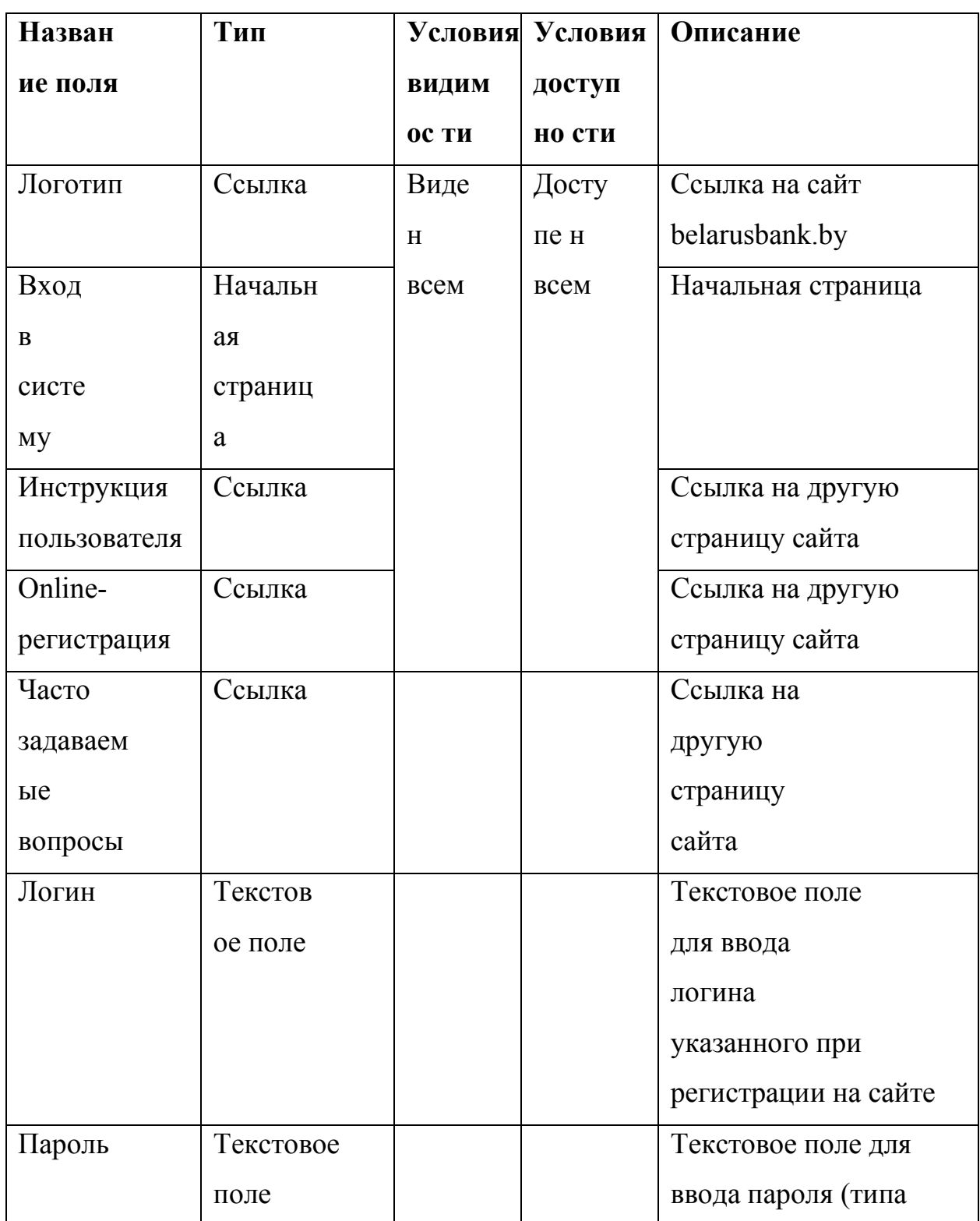

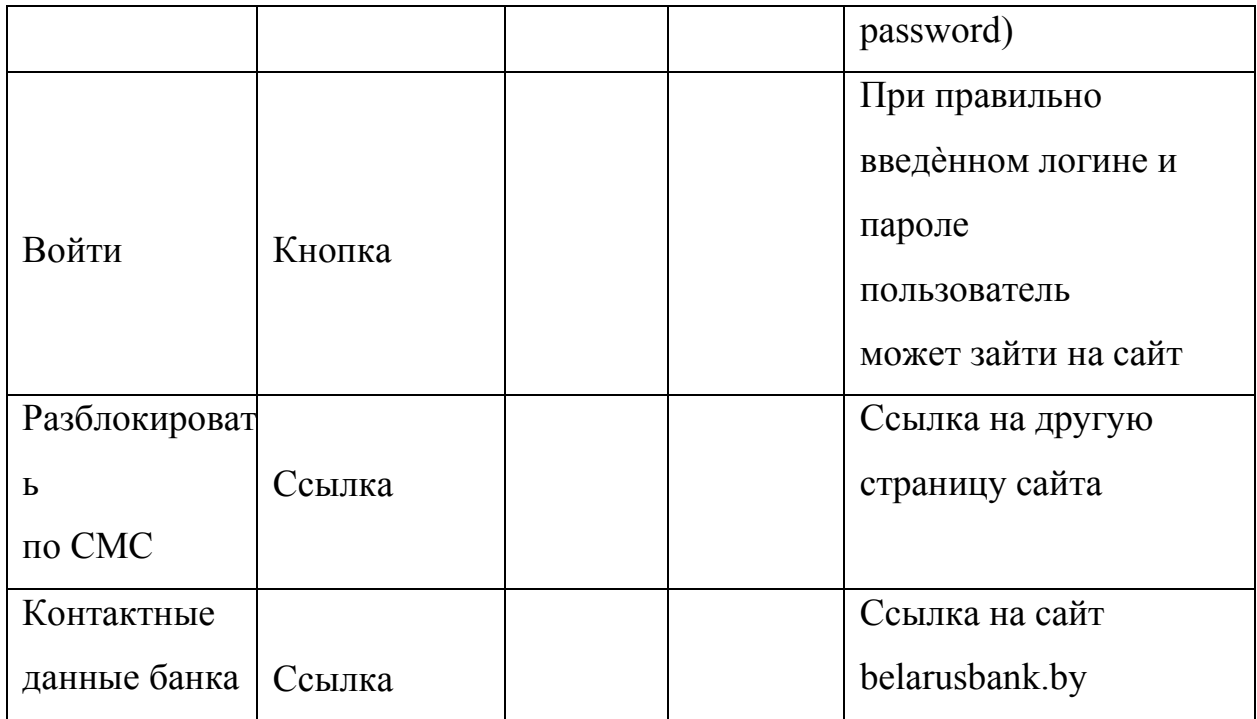

### **Задание №2**

Изучить и описать технологии штрихового кодирования (Bar Code Technologies) сбора информации.

### **Задание №3**

Изучить и описать технологии радиочастотной идентификации (RFID –

Radio Frequency

Identification Technologies) сбора информации.

### **Задание №4**

Изучить и описать карточные технологии (Card Technologies) сбора информации.

### **Задание №5**

Изучить и описать технологии сбора данных (Data Communications Technologies).

### **Задание №6**

Изучить и описать технологии распознавания голоса, оптического и магнитного распознавания текста, биометрические технологии и некоторые другие.

### **Задание №7**

В зависимости от целей, сферы деятельности и располагаемых

технических средств можно выделить методы сбора данных, применяемые:

- − в экономических информационных системах (например, маркетинга);
- − в геоинформационных системах;
- − в статистических информационных системах;
- − в информационных системах управления производственными процессами.

#### **Задание №8**

Оформить

отчет.

#### **Задание №9**

- 1. Откройте в браузере сайт Eskone по адресу [https://esk.one/.](https://esk.one/)
- 2. Пройдите регистрацию.
- 3. В левом верхнем углу выберите Создать проект.
- 4. Нажмите на новый проект для редактирования.

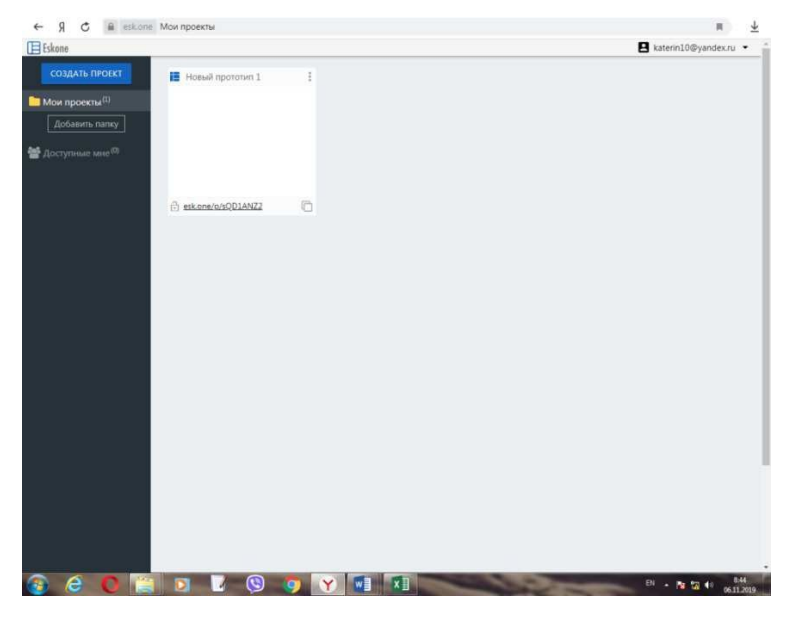

Рисунок 1. Интерфейс сервиса

- 5. Выберите меню Страницы.
- 6. Используя всплывающее меню слева, изучите интерфейс сервиса для создания прототипов и создайте прототип для своей будущей системы по индивидуальному заданию.
- 7. Покажите результат преподавателю.

#### **Список литературы**

<span id="page-60-0"></span>Электронные издания (электронные ресурсы)

- 1. Гвоздева, В.А. Основы построения автоматизированных информационных систем [Электронный ресурс]: учебник / В.А. Гвоздева, И.Ю. Лаврентьева. — М. : ИД «ФОРУМ» : ИНФРА-М, 2019. — 318 с. - Режим доступа: <http://znanium.com/catalog/product/989678> (ЭБСZnanium)
- 2. Гвоздева, В.А. Информатика, автоматизированные информационные технологии и системы [Электронный ресурс]: учебник / В.А. Гвоздева. — М.: ИД «ФОРУМ»: ИНФРА-М, 2019. — 542 с. - Режим доступа:<http://znanium.com/catalog/product/999615> (ЭБСZnanium)
- 3. Затонский, А.В. Информационные технологии: разработка информационных моделей и систем: учебное пособие / А.В. Затонский. — Москва: РИОР: ИНФРА-М, 2020. — 344 с. Доп. материалы [Электронный ресурс]- Режим доступа: <http://znanium.com/catalog/product/1043097>
- 4. Разработка, внедрение и адаптация программного обеспечения отраслевой направленности : учеб. пособие / Г.Н. Федорова. — М. :КУРС : ИНФРА-М, 2019. —

336 с.- Текст : электронный. -Режим доступа:

<http://znanium.com/catalog/product/989682>

5. Языки программирования [Электронный ресурс]: учеб. пособие / О.Л. Голицына, Т.Л. Партыка, И.И. Попов. — 3-е изд., перераб. и доп. — М. : ФОРУМ : ИНФРА-М, 2018. — 399 с. - Режим доступа: <http://znanium.com/bookread2.php?book=973007> (ЭБСZnanium)

#### Методические издания

1. Игнатенко, Е.С. Методические указания по выполнению практических работ по МДК

05.01 Проектирование и дизайн информационных систем .–

Нефтеюганск: НИК(филиал) ФГБОУ ВО «ЮГУ», 2019 [Электронный ресурс] Режим доступа: локальная сеть филиала. Периодические издания

1. Программные продукты и системы [Электронный ресурс]: журнал.- Тверь: — Научно- исследовательский институт «Центрпрограммсистем» Электронно-библиотечная система «Лань» : [сайт]. — Режим доступа:<https://e.lanbook.com/journal/2276>